### **Revec: Program Rejuvenation through Revectorization**

Charith Mendis **\*** Ajay Jain **\*** Paras Jain Saman Amarasinghe

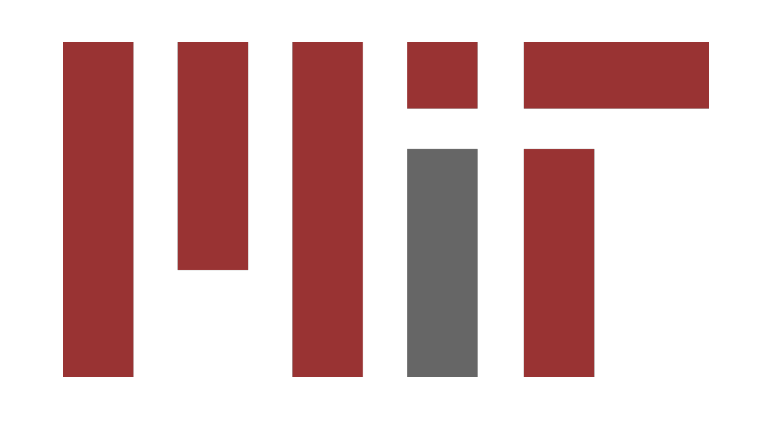

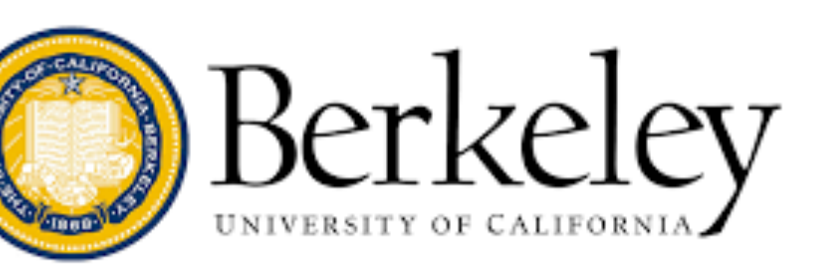

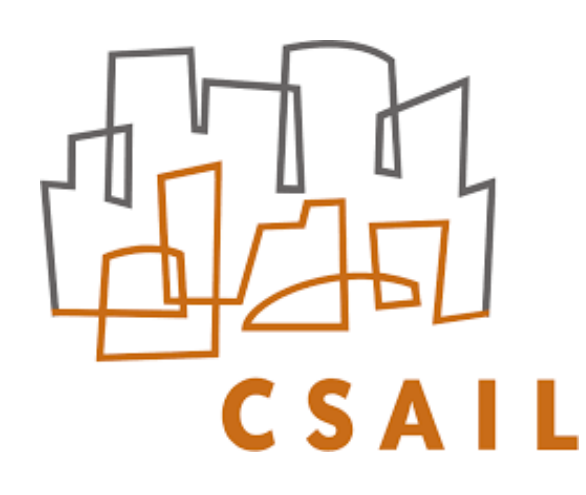

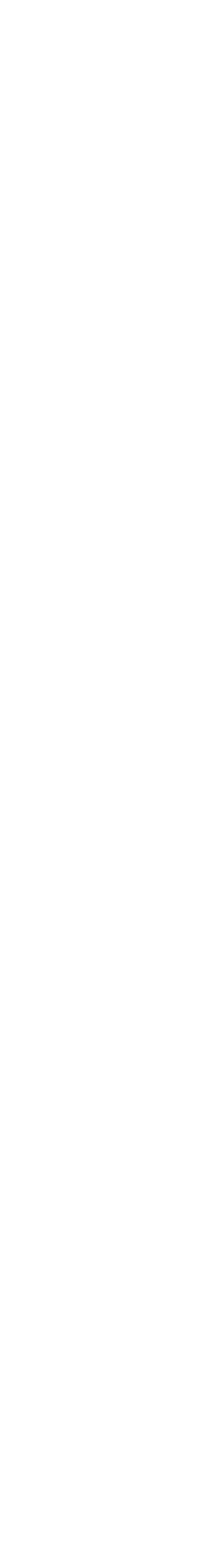

\* equal contribution

### Parallelism in Processors

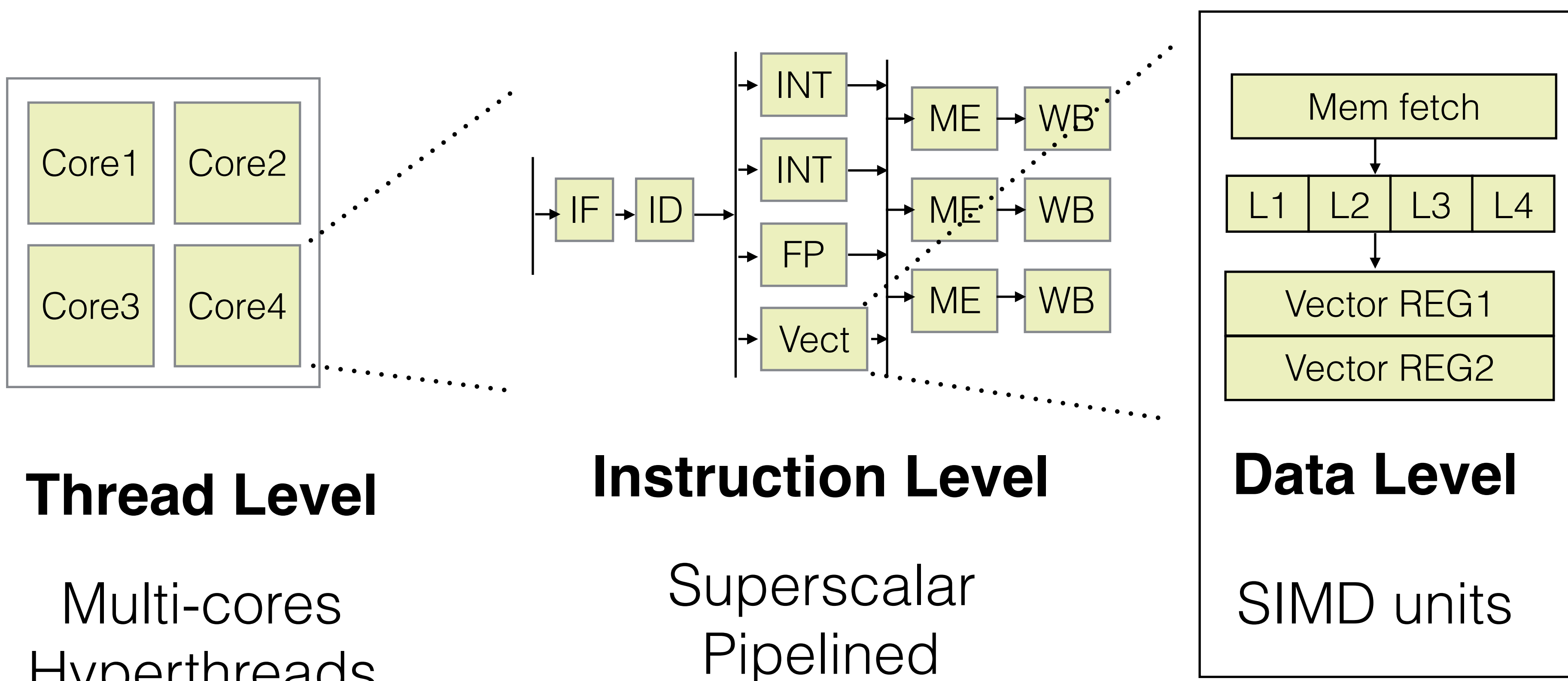

Hyperthreads

## Exploiting SIMD parallelism

**for** (int  $i = 0$ ;  $i < N/4$ ;  $i+=4$ ) {  $av[i] = \text{mm\_sqrt\_pd(bv[i]);}$  $av[i+2] = mm_sqrt_p d(bv[i+2]);$ }

**for** (int  $i = 0$ ;  $i < N$ ;  $i^{++}$ ) {  $av[i] = sqrt(bv[i]);$ }

Hand-vectorization using compiler intrinsics

### Use compiler auto-vectorization.

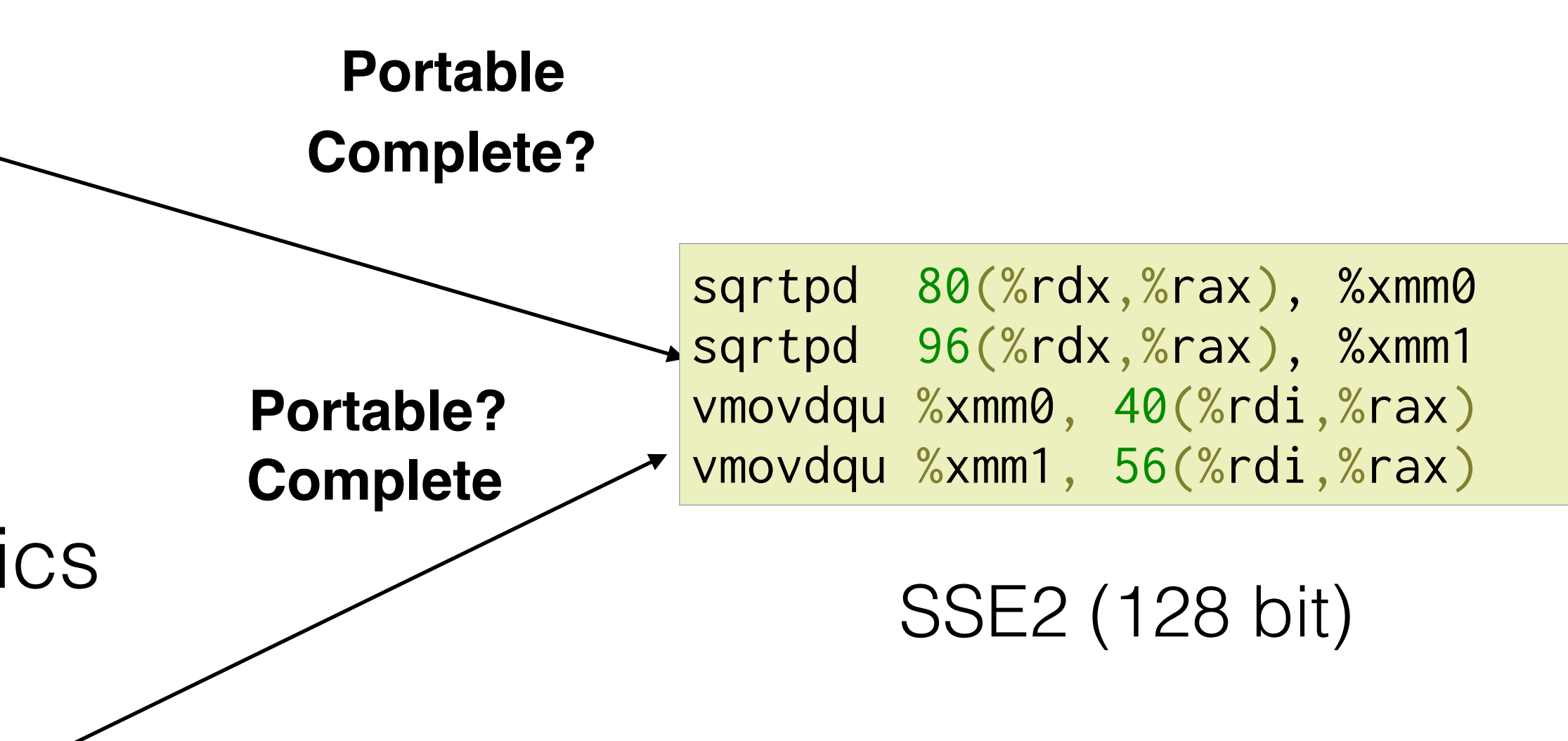

## Exploiting SIMD parallelism

**for** (int  $i = 0$ ;  $i < N$ ;  $i^{++}$ ) {  $av[i] = sqrt(bv[i]);$ }

### Use compiler auto-vectorization.

**for** (int  $i = 0$ ;  $i < N/4$ ;  $i+=4$ ) {  $av[i] = \text{mm\_sqrt\_pd(bv[i]);}$  $av[i+2] = \text{mm\_sqrt\_pd(bv[i+2]);}$ }

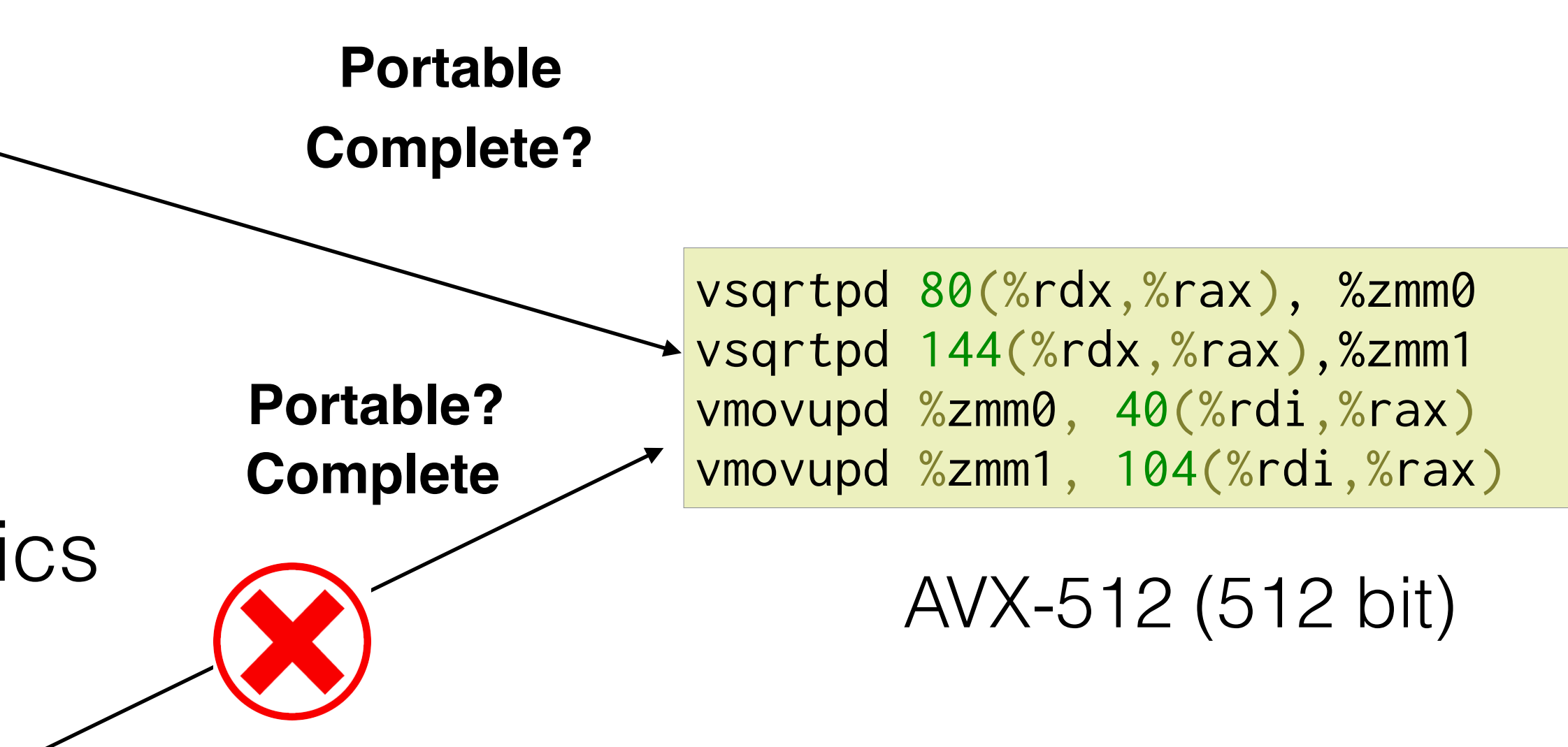

Hand-vectorization using compiler intrinsics

fixed to 128 bits

### Intel Vector-ISA Generations

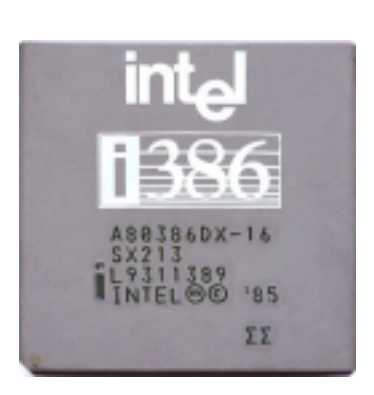

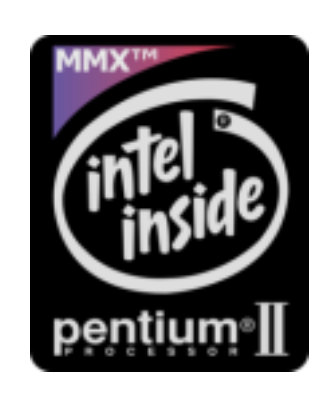

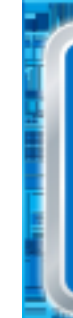

**32**-bit scalar only

**64**-bit vector (MMX)

**128**-bit vector (SSE2)

**512**-bit vector (AVX512)

**256**-bit vector (AVX2) **1997 2000 2011 2016**

Increase in bit-width

Diversity in Instruction Set

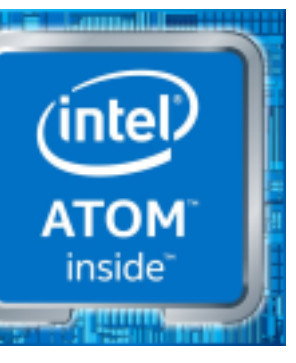

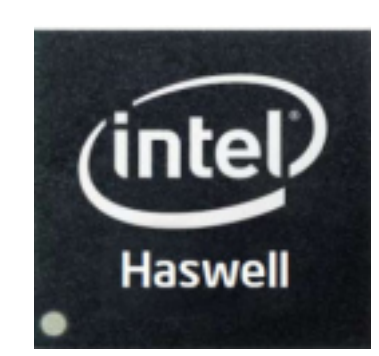

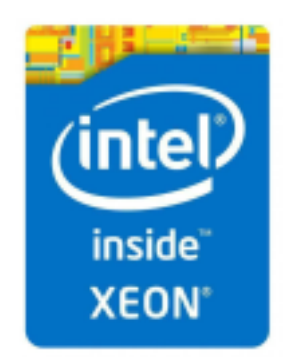

# Exploiting SIMD parallelism

**for** (int  $i = 0$ ;  $i < N$ ;  $i^{++}$ ) {  $av[i] = sqrt(bv[i]);$ }

### Use compiler auto-vectorization.

**for** (int  $i = 0$ ;  $i < N/4$ ;  $i+=4$ ) {  $av[i] = \text{mm\_sqrt\_pd(bv[i]);}$  $av[i+2] = mm_sqrt_p d(bv[i+2]);$ }

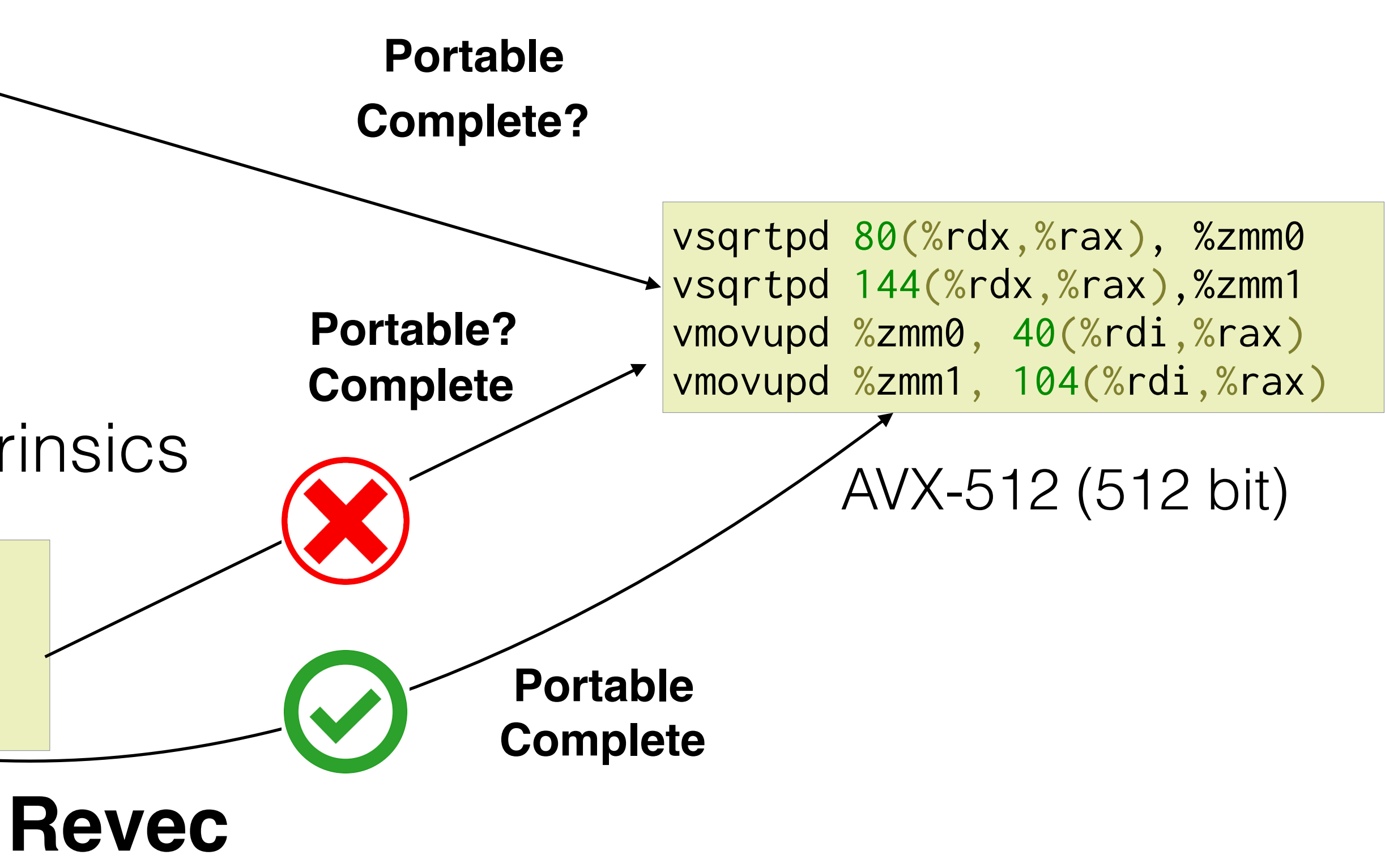

Hand-vectorization using compiler intrinsics

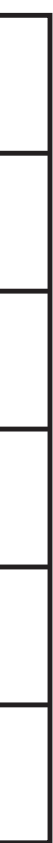

### Naive implementation auto-vectorized by compiler

```
for (i = 1; i < H - 1; ++i)for (j = 1; j < W - 1; ++j) dst[i][j] = 
           1/9 * ( in[i-1][j-1] + in[i-1][j] + in[i-1][j+1] 
                 + in[i][j-1] + in[i][j] + in[i][j+1] 
                 + in[i+1][j-1] + in[i+1][j] + in[i+1][j+1])
```
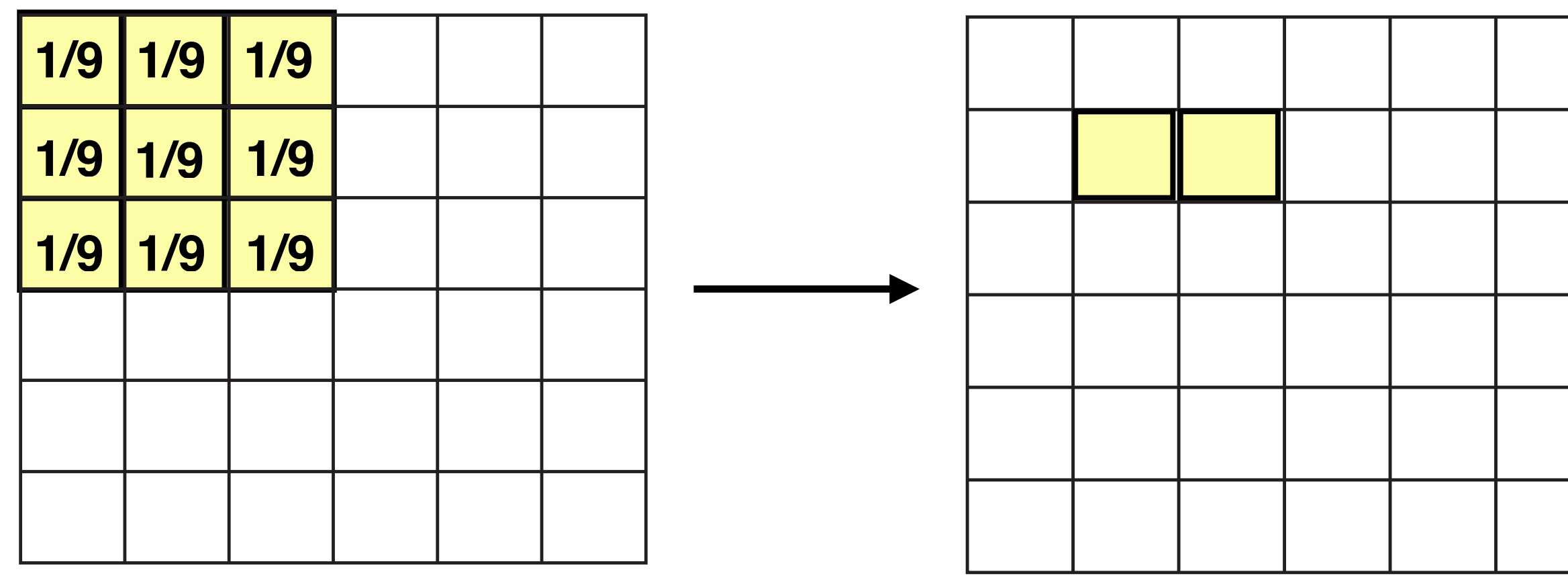

Input Output

#### **Unoptimized MeanFilter3x3**

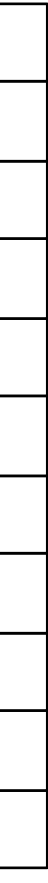

### Naive implementation auto-vectorized by compiler

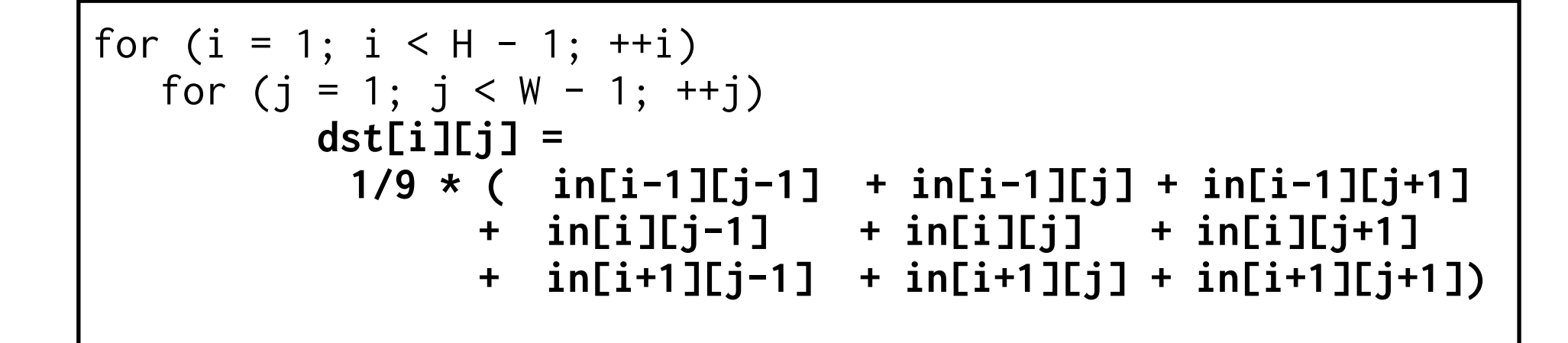

#### **Unoptimized MeanFilter3x3**

```
for (i = 1; i < H - 1; ++i)for (j = 1; j < W - 1; j+2) dst[i][j:j+7] = 
           1/9 * ( in[i-1][j-1:j+6] + in[i-1][j:j+7] + in[i-1][j+1:j+8] 
                 + in[i] [j-1:j+6] + in[i] [j:j+7] + in[i] [j+1:j+8] 
                 + in[i+1][j-1:j+6] + in[i+1][j:j+7] + in[i+1][j+1:j+8])
```
Auto-vectorized SSE2 - 128-bit

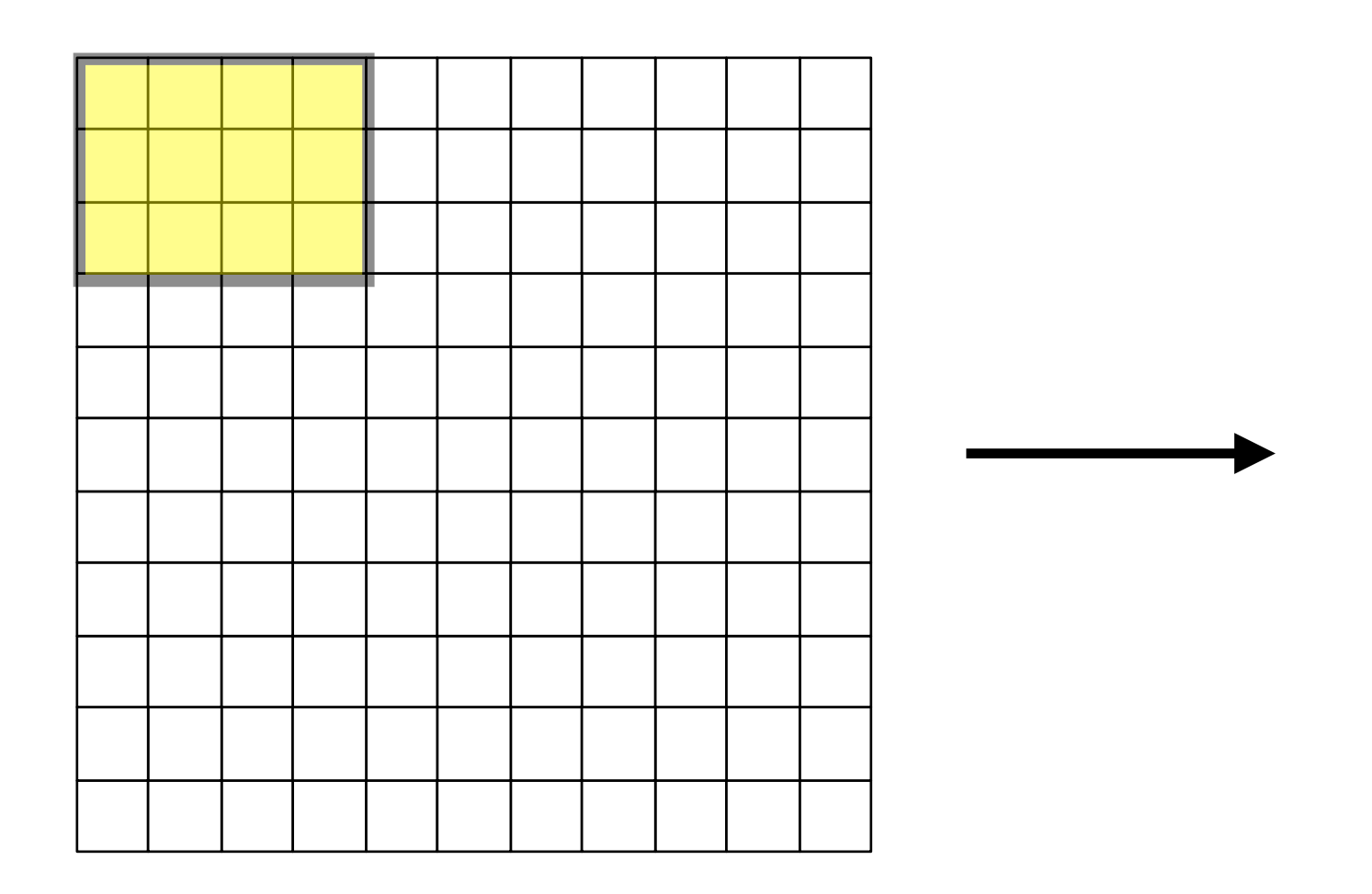

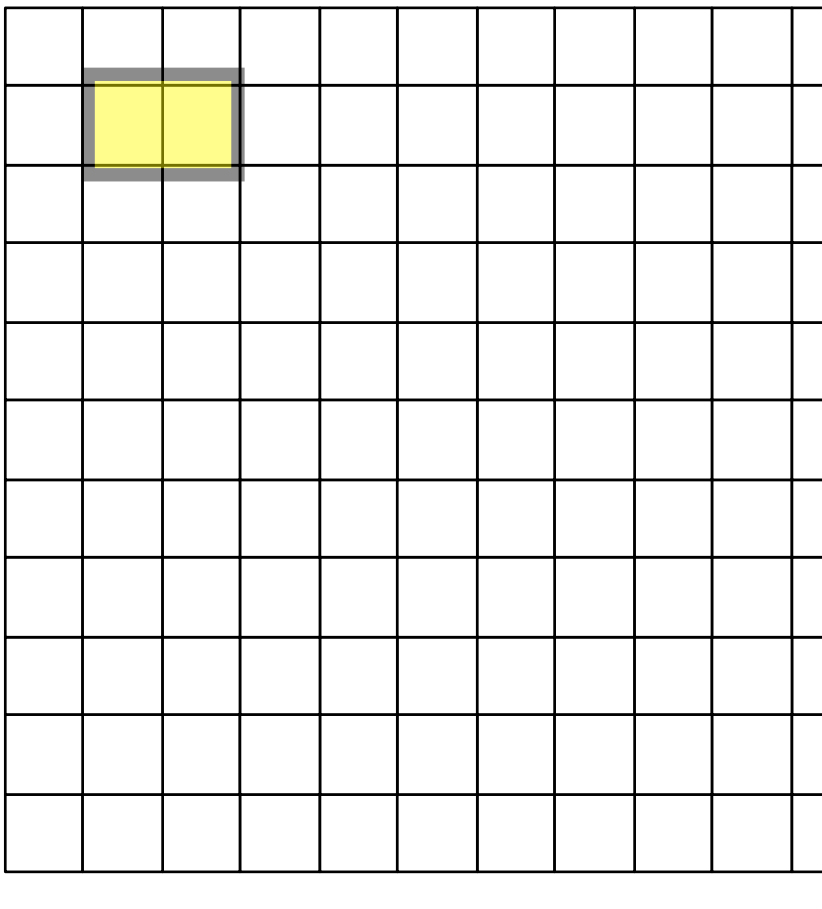

Input Output

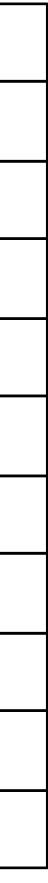

### Naive implementation auto-vectorized by compiler

```
for (i = 1; i < H - 1; ++i)for (j = 1; j < W - 1; ++j) dst[i][j] = 
            1/9 * ( in[i-1][j-1] + in[i-1][j] + in[i-1][j+1] 
                   \overline{+} \overline{in[i][j-1]} \overline{+} \overline{in[i][j+1]} + in[i+1][j-1] + in[i+1][j] + in[i+1][j+1])
```
#### **Unoptimized MeanFilter3x3**

```
for (i = 1; i < H - 1; ++i)for (j = 1; j < W - 1; j+2) dst[i][j:j+31] = 
           1/9 * ( in[i-1][j-1:j+30] + in[i-1][j:j+31] + in[i-1][j+1:j+32] 
 + in[i] [j-1:j+30] + in[i] [j:j+31] + in[i] [j+1:j+32] 
                + in[i+1][j-1:j+30] + in[i+1][j:j+31] + in[i+1][j+1:j+32])
```
Auto-vectorized AVX-512 - 512-bit

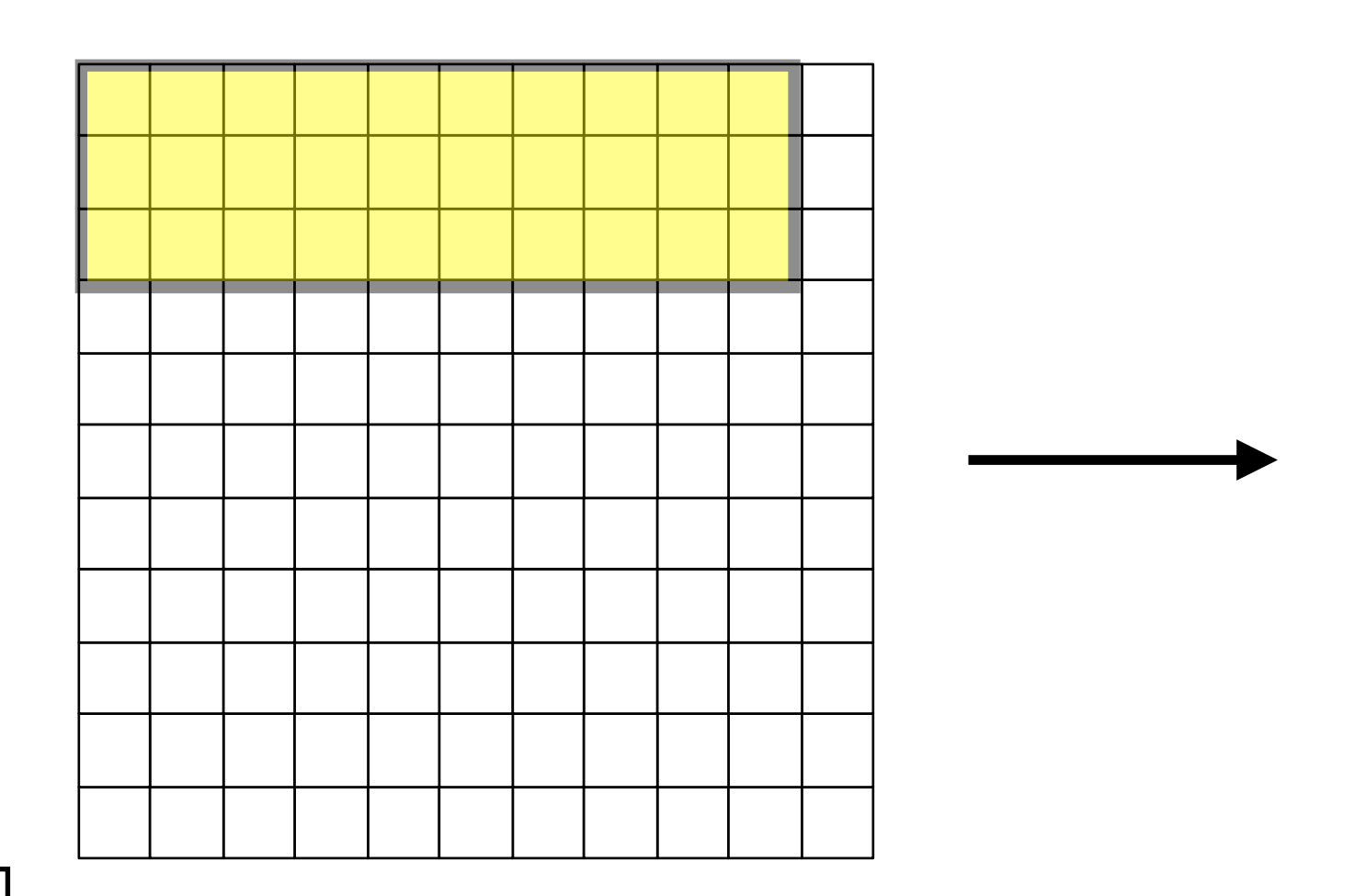

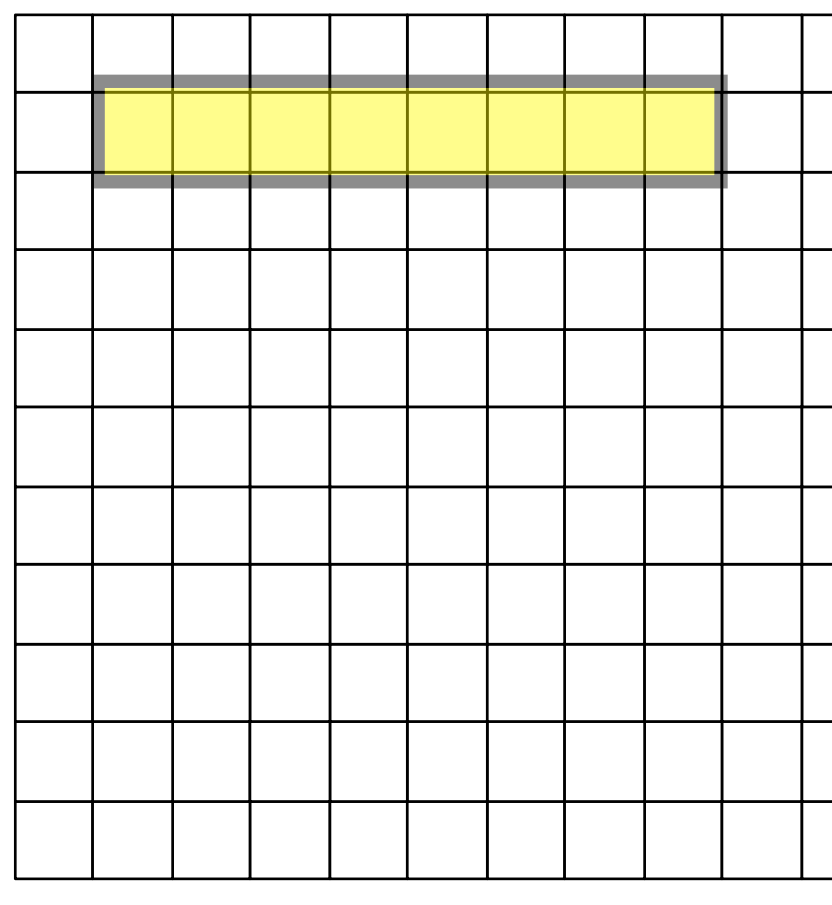

Input Output

### Optimized Implementation hand-vectorized by programmer

#define A 8 #define F (1 << 16)/9 \_\_m128i div9 = \_mm\_set\_epi16(F,F,F,F,F,F,F,F); uint16\_t colsum[ $3 * W$ ];  $\texttt{m128i}$  \* buf1 = &colsum[0 \* W]; \_\_m128i  $\star$  buf2 = &colsum[1  $\star$  W];  $\_$ m128i  $\star$  buf3 = &colsum[2  $\star$  W]; //code to compute column sums for first two rows in buf1, buf2 for  $(i = 2; i < H; ++i)$ { for  $(j = 1; j < W - 1; j \leftarrow A)$ {  $a0 = \boxed{mm\_loadu\_si128}$ (in[i][j-1]);  $a1 = \boxed{mm\_loadu\_si128}$ (in[i][j]);  $a2 = \boxed{mm\_loadu\_si128}$   $(in[i][j+1]),$  $buf3[j/A] = \underline{mm\_add\_epi16}$ (a0, $\underline{mm\_add\_epi16}$ (a1,a2))); dst[i <u>- 1][j] = \_mm\_mulhi\_epu16</u>(div9, \_mm\_add\_epi16(buf1[j/A] \_mm\_add\_epi16(buf2[j/A],buf3[j/A])));} //swap buffer colsums for next iteration  $\_m128i \times temp = buf1;$  $buf1 = buf2;$  $buf2 = buf3;$  $buf3 = temp;$ }

- Rotating buffers
- Hand-vectorized using compiler intrinsics targeting a 128-bit SSE2 machine

#### **Optimized MeanFilter3x3**

\_mm\_loadu\_si128 \_mm\_add\_epi16

### Hand-vectorization inhibits performance portability

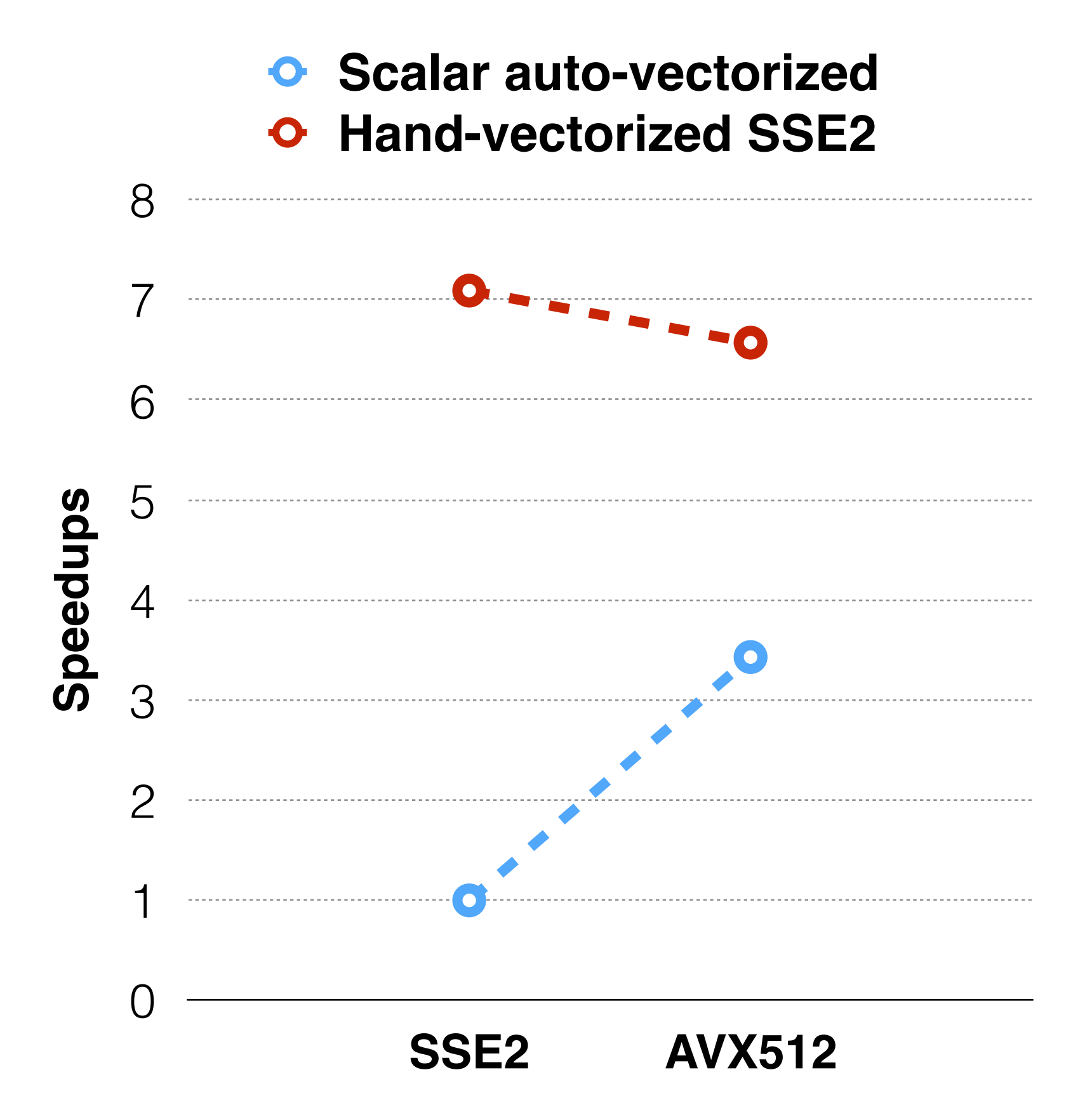

- Auto-vectorizers do not handle already vectorized code
- Hand-vectorized code does not utilize features of newer vector ISA

# • Retarget hand-vectorized codes to use new

vector instruction sets when available

### **Revectorization**

• We built a compiler pass **Revec** to perform

revectorization

### Revec reinstates performance portability for hand-vectorized code

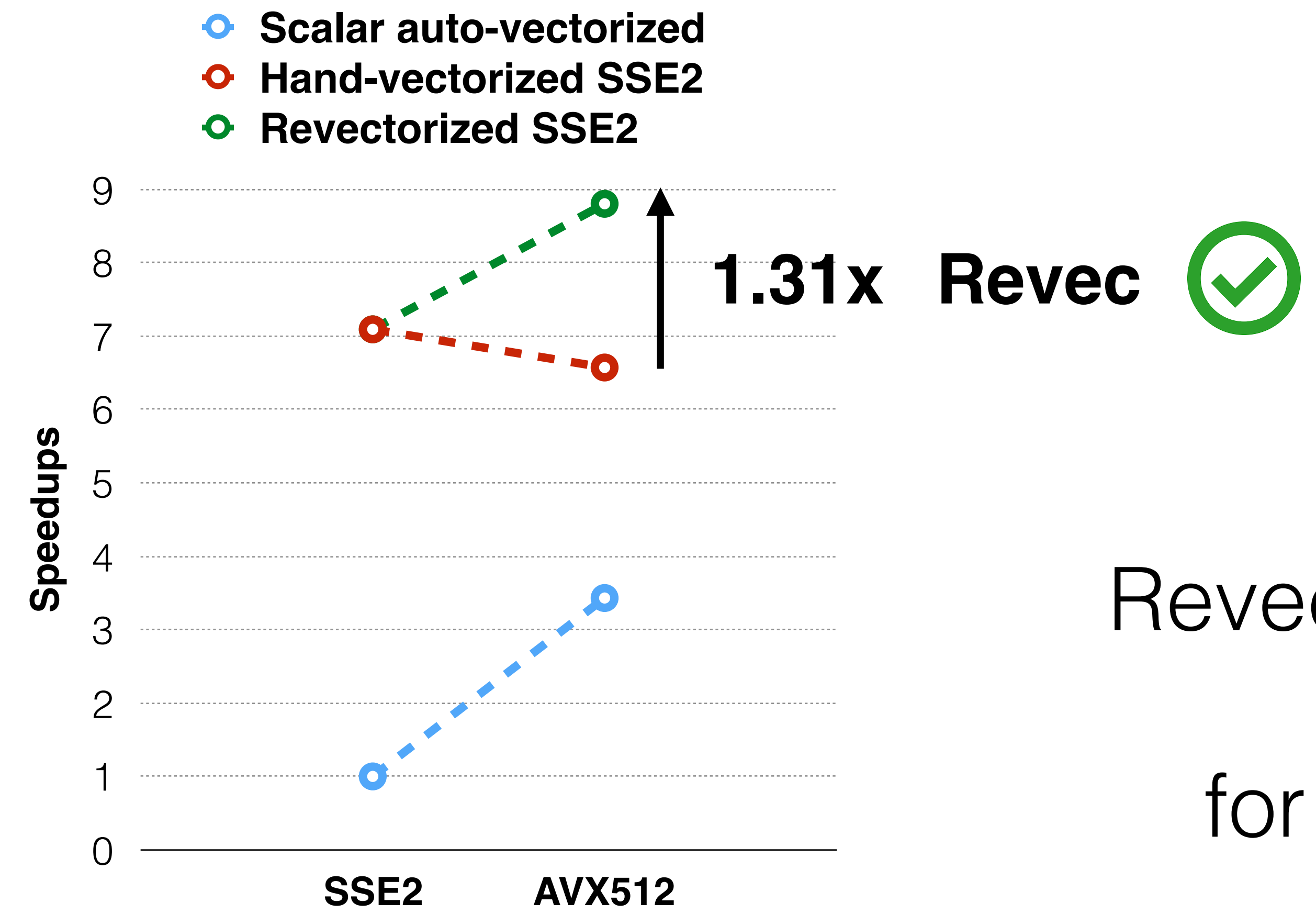

### Revec

### • Revectorizes code **transparently** — implemented as a regular compiler transformation in LLVM

- 
- Based on SLP vectorization
- code

• Enables performance portability for hand-vectorized

# SLP Vectorization

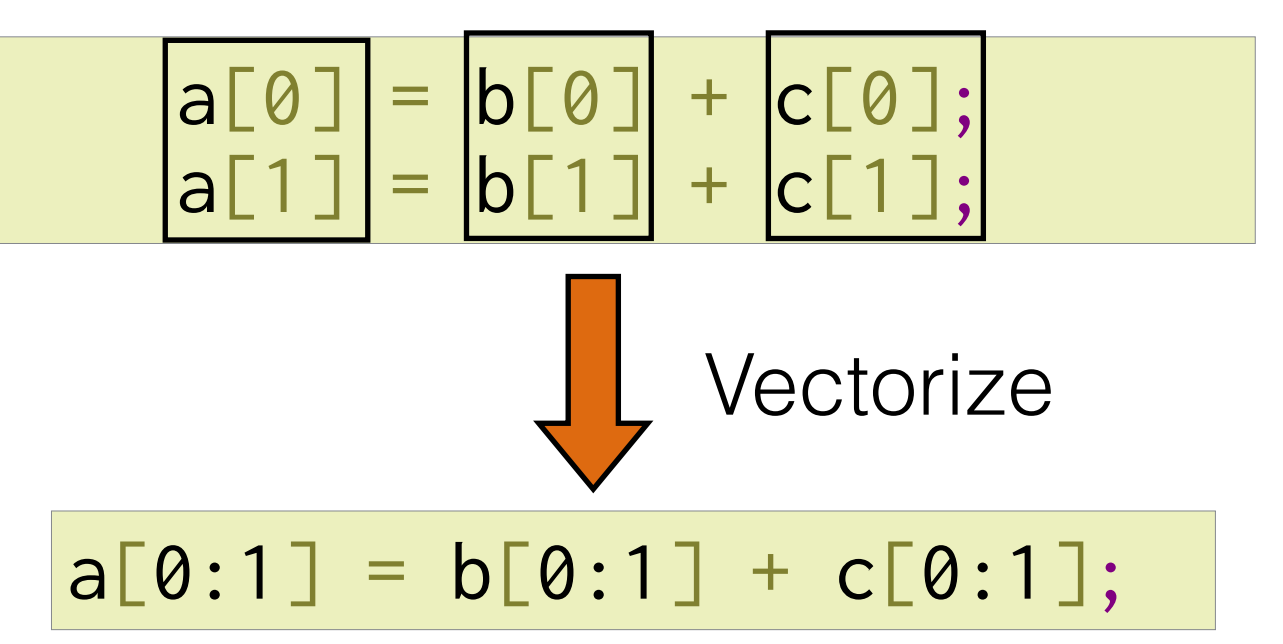

#### **Isomorphic** and **independent** statements can be vectorized.

Pack

## Revec: Revectorization

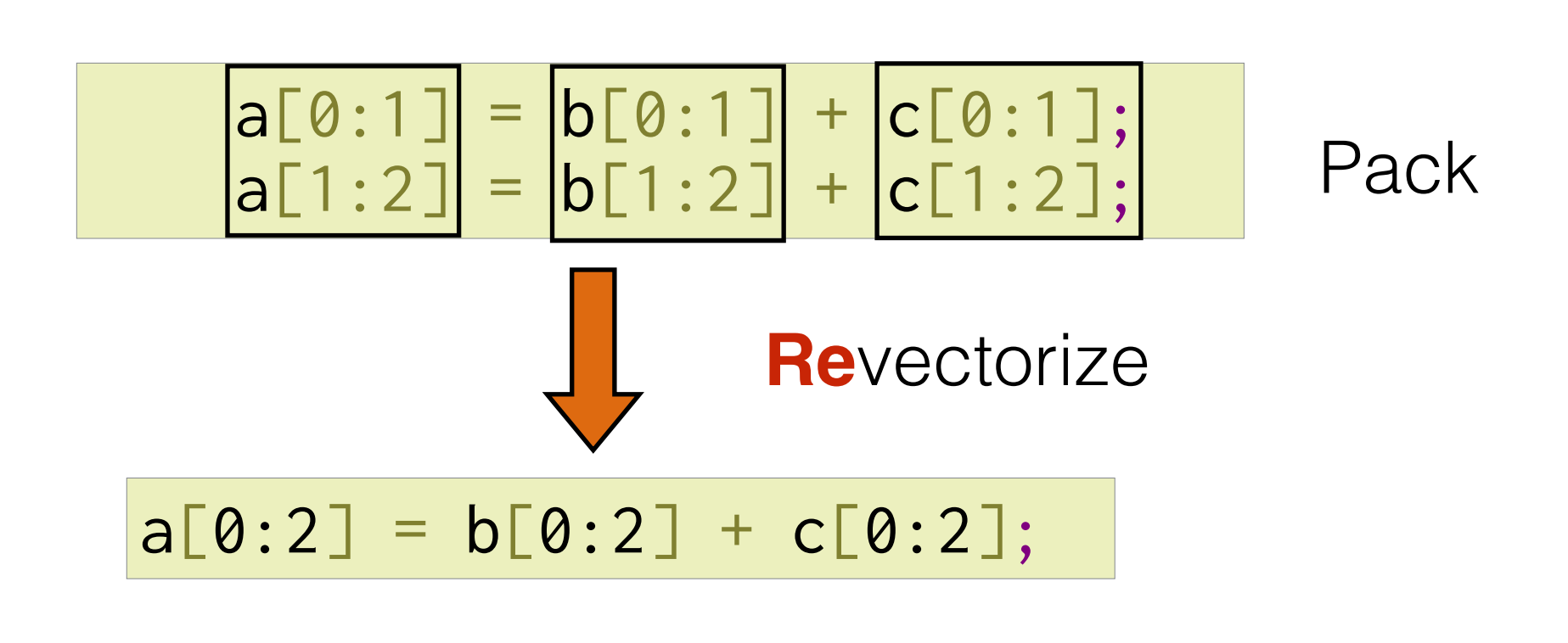

#### **Isomorphic** and **independent vectorized** statements can be **re**vectorized.

However, need to adapt to handle Vector Shuffles Opaque Intrinsics

#### Vector IR

Vector Shuffles

Opaque Intrinsics

### Hand-vectorized example

### Revec revectorizes LLVM IR

```
\sqrt{21} = 10ad <8 \times 116, <8 \times 116>* %in
\%2 = shufflevector <8 x i16> \%1, const_vec_1, mask_1
\%3 = \frac{\text{shufflevector}}{8 \times 10^{-16}} \%1, \text{const\_vec\_2}, \text{mask\_2}\%4 = \overline{bits} \leq 8 \times 116 > 20 to <4 x i32>
\frac{3}{5} = add <4 x i32> %4, <127, 127, 127, 127>
\%6 = \text{bitcast} \le 8 \times 116 > 83 \text{ to } 4 \times 132 > 83\left| \text{87 = add} \right| <4 x i32> %6, <127, 127, 127, 127>
\approx 8 = call <8 x i16> @llvm.x86.sse41.packusdw(%5, %7)
store <8 x i16> %8, <8 x i16>* %out
 \_m128i zeros = \_mm\_set\_epi16(0,0,0,0,0,0,0,0);__m128i cons = _mm_set_epi32(127,127,127,127); 
for(int i = 0; i < H * W; i+= 8){
  \_m128i inval = \_mm\_loadu\_si128(in[i]); __m128i lo = _mm_unpacklo_epi16(inval,zeros); 
   __m128i hi = _mm_unpackhi_epi16(inval,zeros); 
  \_m128i lo\_plus = _mm\_add\_epi32(lo,cons);\_m128i hi\_plus = _{mm\_add\_epi32}(hi, cons); __m128i final = _mm_packus_epi32(lo_plus, hi_plus); 
    _mm_storeu_si128(out[i],final); 
 }
   Hand-vectorized code (128-bit)
```
LLVM IR

 $\_m128i$  zeros =  $\_mm\_set\_epi16(0,0,0,0,0,0,0,0);$ \_\_m128i cons = \_mm\_set\_epi32(127,127,127,127); for(int i = 0; i < H \* W; i+= 8){ \_\_m128i inval = \_mm\_loadu\_si128(in[i]); \_\_m128i lo = \_mm\_unpacklo\_epi16(inval,zeros); \_\_m128i hi = \_mm\_unpackhi\_epi16(inval,zeros); \_\_m128i lo\_plus = \_mm\_add\_epi32(lo,cons); \_\_m128i hi\_plus = \_mm\_add\_epi32(hi,cons); \_\_m128i final = \_mm\_packus\_epi32(lo\_plus, hi\_plus); \_mm\_storeu\_si128(out[i],final); }

### Hand-vectorized example

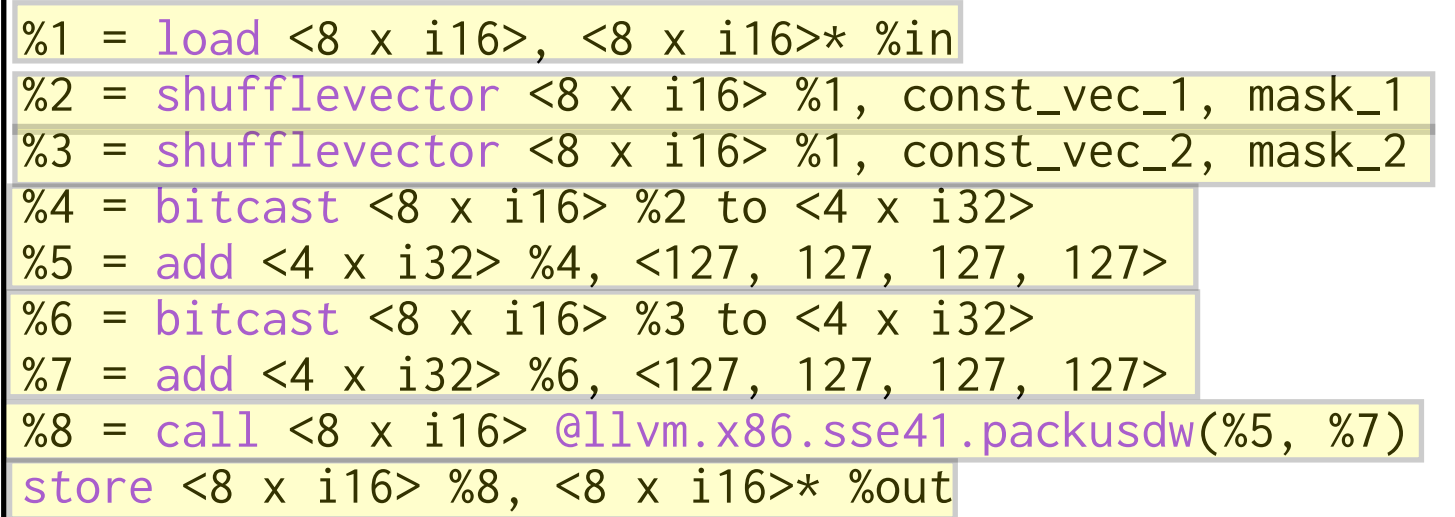

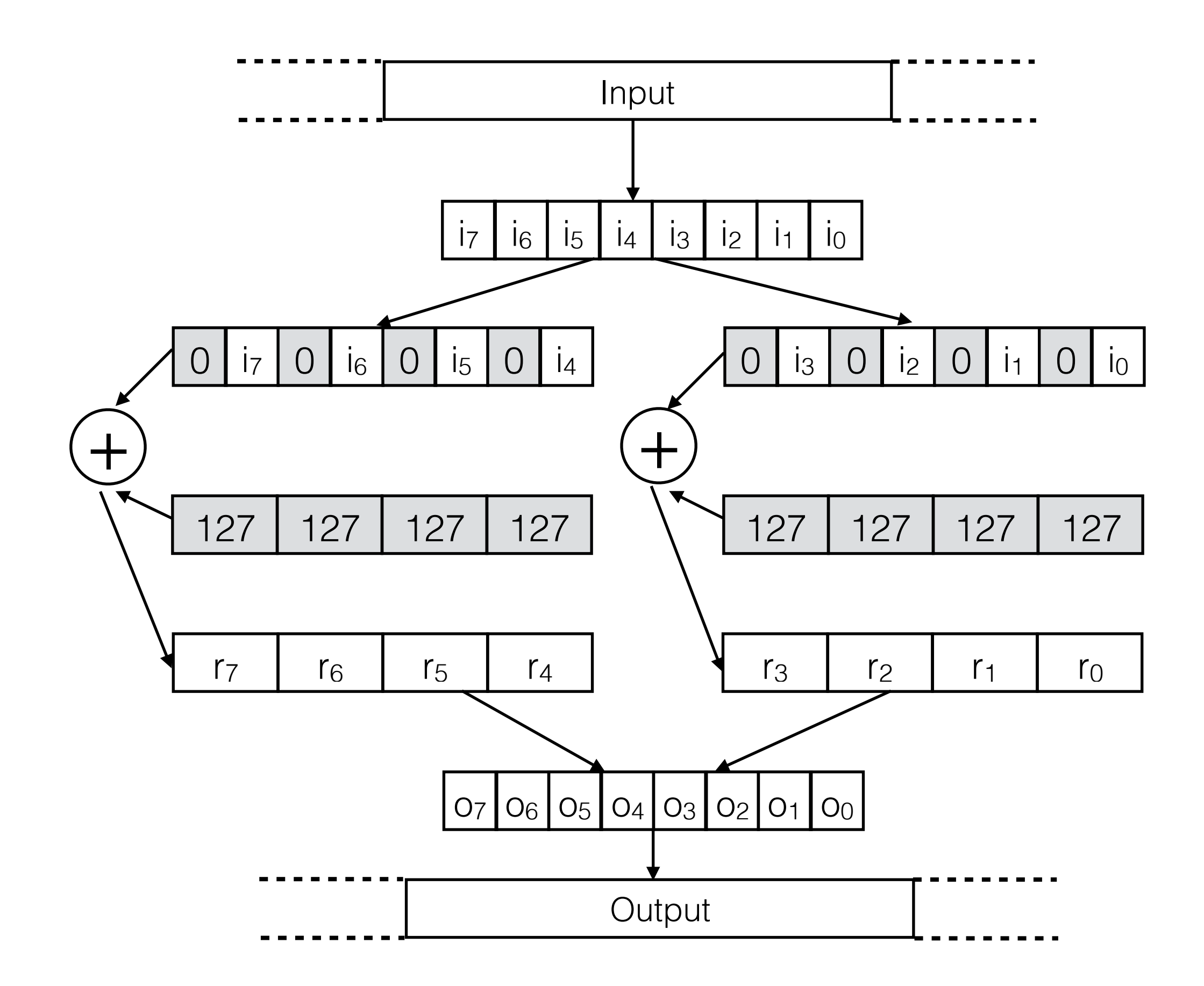

LLVM IR

Hand-vectorized code (128-bit)

# Loop Unrolling

 $\mathbb{X} \mathbb{1} = \overline{\text{load}} \ll 8 \times \text{ii} 16 \rightarrow$ ,  $\ll 8 \times \text{ii} 16 \rightarrow$   $\ll$   $\text{Xi} \mathbb{m}$  $\%2 =$  shuffflewector  $\ll 8 \times 10^{-10}$  will, const\_wec\_1, mask\_1  $\mathbb{Z}3 =$  shuffflewector  $\ll 3 \times 100$   $\ll 1$ , const\_vec\_2, mask\_2  $\%4 = \text{bint}$ cast $\iff$ 8 x i16>  $\%2$  to  $\iff$  x i32>  $% \mathfrak{B}$  = add <4  $\times$  i32> %4, <127, 127, 127, 127>  $\% \text{6} = \text{bint} \text{cases} \ll \text{8} \times \text{ii} 16$   $\gg$   $\% \text{3}$  to  $\ll$  4  $\times$  i32  $\gg$ %7 = add <4 x i32> %6, <127, 127, 127, 127> %7 = add <4 x i32> %6, <127, 127, 127, 127>  $\mathbb{Z}\mathbb{B} \; = \; \overline{\text{call}\, \mathbb{I}} \; \ll \mathbb{B} \; \times \; \text{ii} \, \text{1} \mathbb{6} \!\! > \; \overline{\text{call}\, \mathbb{I}}$ wm.x $\mathbb{Z}\mathbb{G}$ .sse411.packusdw( $\mathbb{Z}\mathbb{S}, \; \mathbb{Z}$ 7) store  $\lll$   $\times$  into  $\ggl$ ,  $\lll$   $\times$  into  $\ggl$  % we set

%9 = load <8 x i16>, <8 x i16>\* %in\_1  $\%10 = \text{shufflevector} \le 8 \times 116$   $\%9, \text{const\_vec}_3, \text{mask}_3$  $\left| \text{%11 = shufflevector} \right| \le 8 \times 116$  > %9, const\_vec\_4, mask\_4  $\sqrt{212}$  = bitcast <8 x i16> %10 to <4 x i32> | %13 = add <4 x i32> %12, <127, 127, 127, 127>  $\frac{1}{14}$  = bitcast <8 x i16> %11 to <4 x i32> |%15 = add <4 x i32> %14, <127, 127, 127, 127> %16 = call <8 x i16> @llvm.x86.sse41.packusdw(%13,%15) store <8 x i16> %16, <8 x i16>\* %out\_1

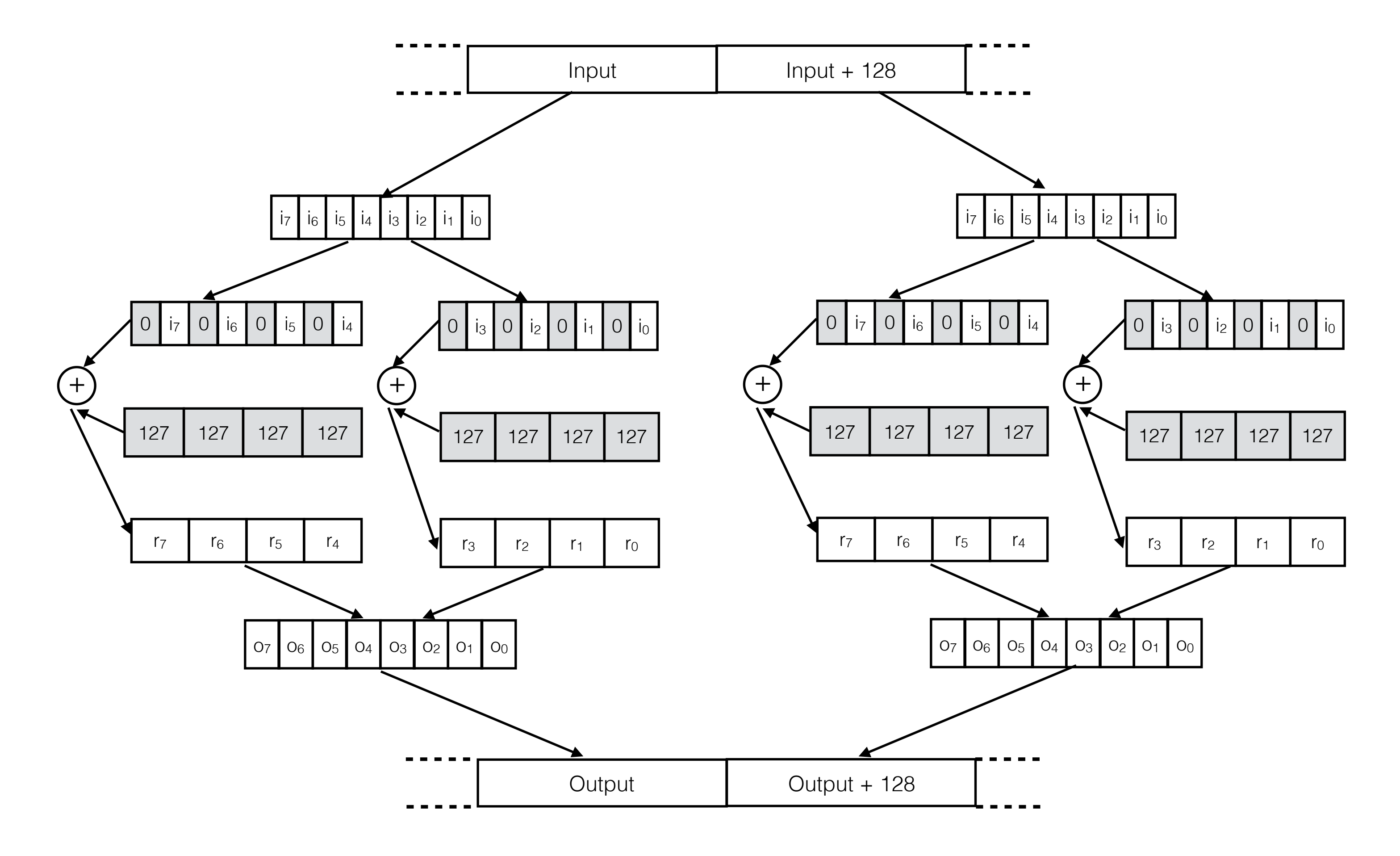

Targeting a 256-vector machine Unroll once

# Revec Transformation

1. Start at root packs (adjacent stores, reduction roots)

- 2. Revectorize the pack
- 3. Recursively traverse the use-def chain
- 4. Stop when packs are not revectorizable

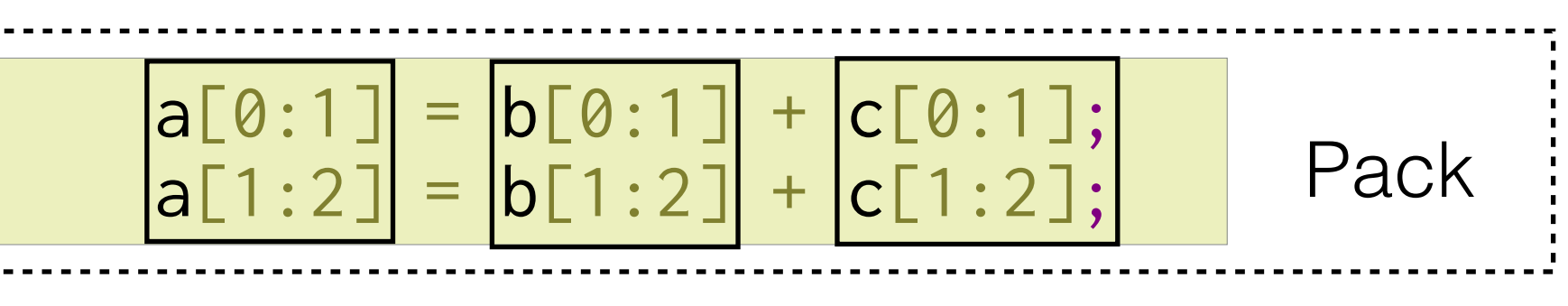

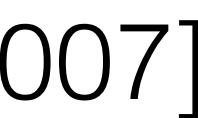

Loop-aware SLP in GCC [Rosen, et al. 2007]

 $|a[0:1]| = |b[0:1]| + |c[0:1];$ 

 $\sqrt{21} = \log 4 < 8 \times 116$ , <8 x i16>\* %in  $\%2 =$  shufflevector <8 x i16> %1, const\_vec\_1, mask\_1  $\%3 =$  shufflevector <8 x i16> %1, const\_vec\_2, mask\_2  $\sqrt{24}$  = bitcast <8 x i16> %2 to <4 x i32>  $\sqrt{85}$  = add <4 x i32> %4, <127, 127, 127, 127>  $\%6 = \text{bitcast} \le 8 \times 116 > 83 \text{ to } 4 \times 132 > 83$  $\sqrt{27}$  = add <4 x i32> %6, <127, 127, 127, 127>  $\approx 8$  = call <8 x i16> @llvm.x86.sse41.packusdw(%5, %7) store <8 x i16> %8, <8 x i16>\* %out

 $\%9 = \text{load} < 8 \times 116$ , <8 x i16>\* %in\_1  $\sqrt{210}$  = shufflevector <8 x i16> %9, const\_vec\_3, mask\_3  $\left| \text{%11 = shufflevector} \right| \le 8 \times 116$  > %9, const\_vec\_4, mask\_4  $\sqrt{212}$  = bitcast <8 x i16> %10 to <4 x i32>  $\left| \text{%13 = add} \right|$  <4 x i32> %12, <127, 127, 127, 127>  $\frac{1}{814}$  = bitcast <8 x i16> %11 to <4 x i32> |%15 = add <4 x i32> %14, <127, 127, 127, 127> %16 = call <8 x i16> @llvm.x86.sse41.packusdw(%13,%15) store <8 x i16> %16, <8 x i16>\* %out\_1

### Revec Transformation

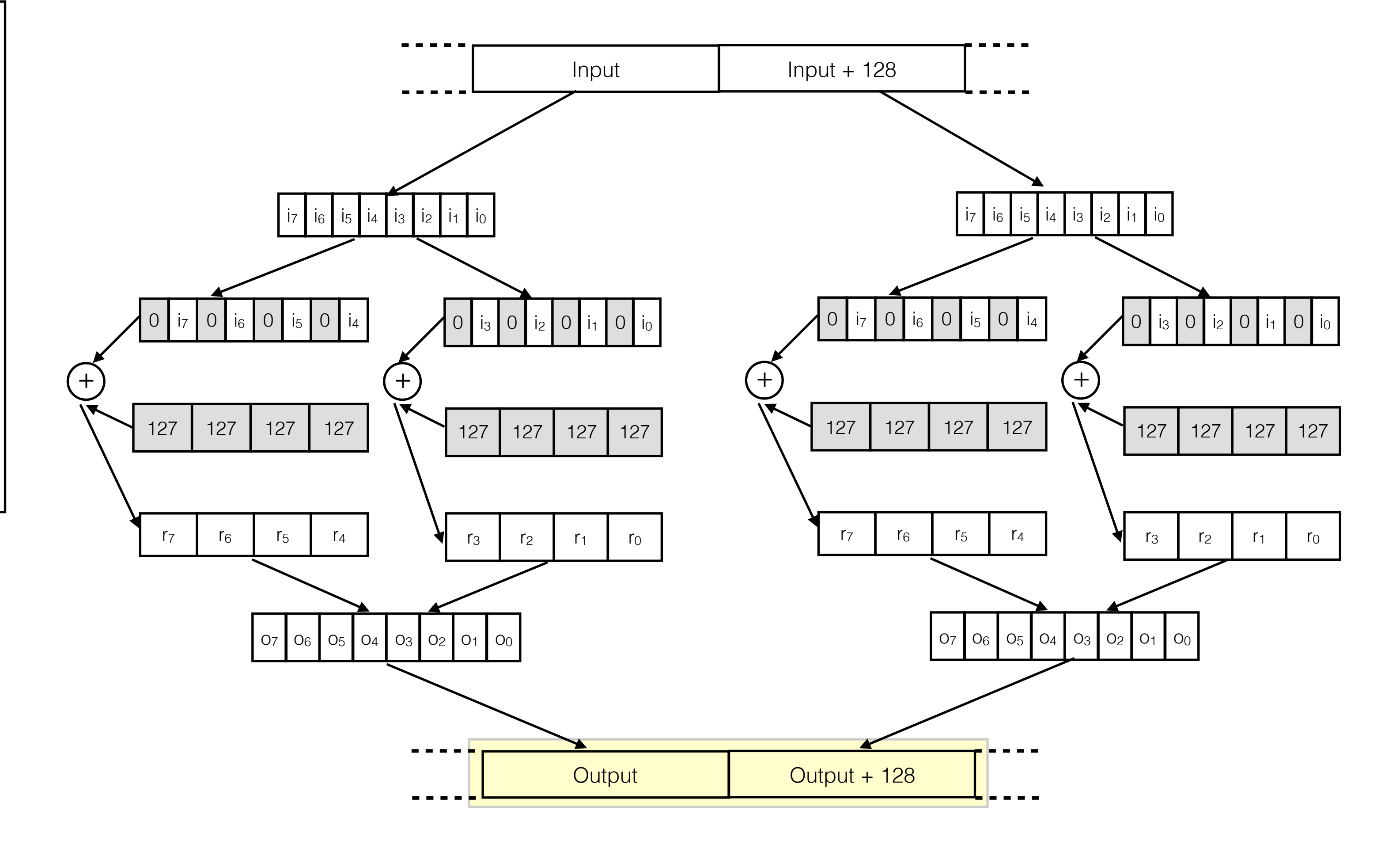

 $\sqrt{21} = \log 4 < 8 \times 116$ , <8 x i16>\* %in  $%2 =$  shufflevector <8 x i16> %1, const\_vec\_1, mask\_1  $\%3 =$  shufflevector <8 x i16> %1, const\_vec\_2, mask\_2 %4 = bitcast <8 x i16> %2 to <4 x i32>  $%5 = add <4 \times i32 > %4,$  <127, 127, 127, 127>  $\%6 = \text{bitcast} \le 8 \times 116 > 83 \text{ to } 4 \times 132 > 83$  $\sqrt{27}$  = add <4 x i32> %6, <127, 127, 127, 127>  $8 = \text{call} < 8 \times \text{i}$ 16> @llvm.x86.sse41.packusdw(%5, %7) store <8 x i16> %8, <8 x i16>\* %out %9 = load <8 x i16>, <8 x i16>\* %in\_1  $\%10 = \text{shufflevector} \le 8 \times 116$   $\%9, \text{const\_vec}_3, \text{mask}_3$  $\sqrt{211}$  = shufflevector <8 x i16> %9, const\_vec\_4, mask\_4  $\sqrt{212}$  = bitcast <8 x i16> %10 to <4 x i32> %13 = add <4 x i32> %12, <127, 127, 127, 127>

%14 = bitcast <8 x i16> %11 to <4 x i32>  $\vert \text{%15 = add} \vert$  <4 x i32> %14, <127, 127, 127, 127>  $816 = \text{call} < 8 \times 116 > \text{ellvm} \cdot x86 \cdot \text{ss}e41 \cdot \text{packusdw}$ (%13,%15) store <8 x i16> %16, <8 x i16>\* %out\_1

## Revec Transformation

22

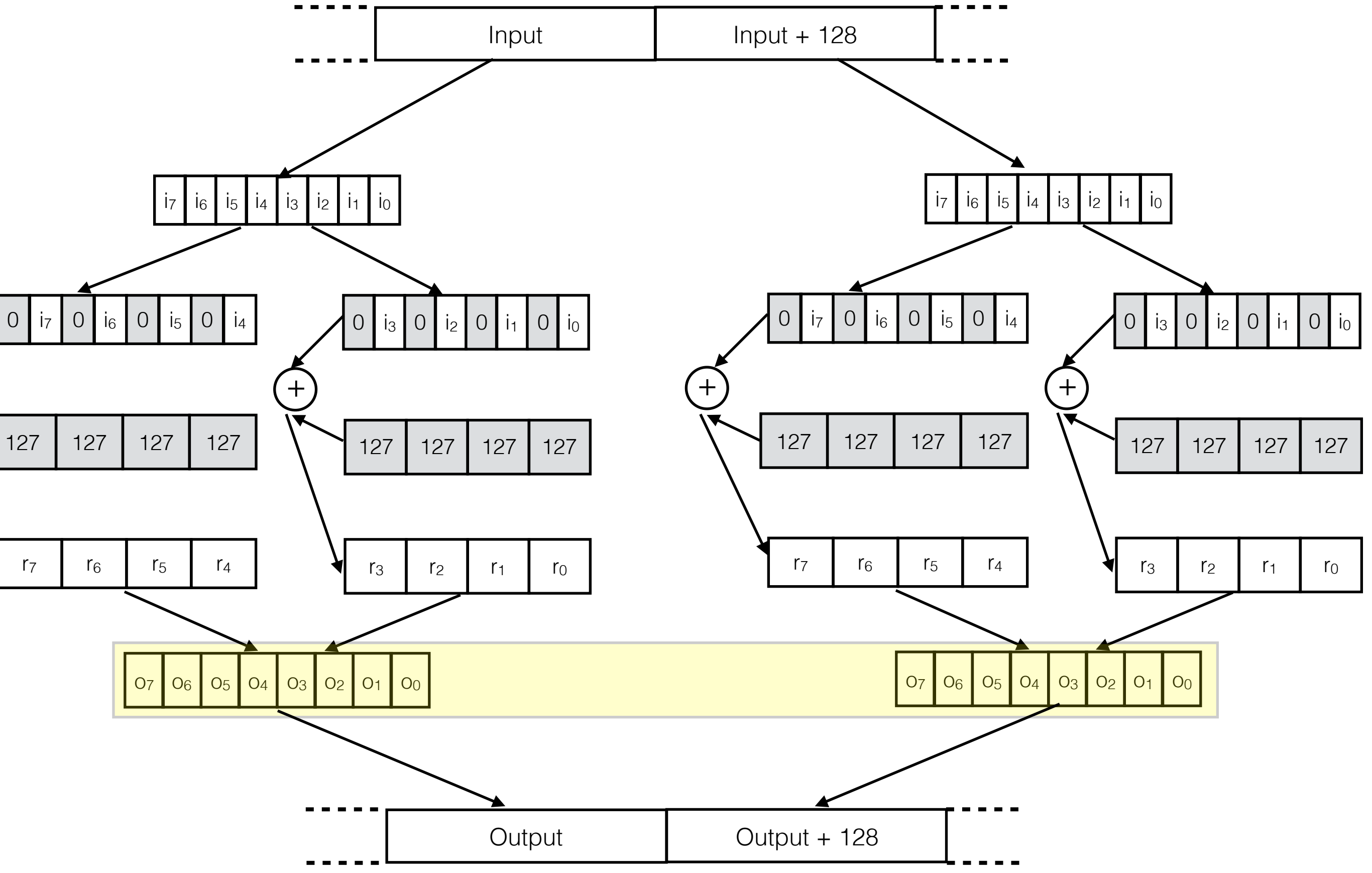

Opaque Intrinsics

 $+$ 

Revectorized code

store <16 x i16> **??**, <16 x i16>\* %out

Does there exist a matching 256-bit intrinsic?

%16 = call <8 x i16> @llvm.x86.sse41.packusdw(%13,%15)

%8 = call <8 x i16> @llvm.x86.sse41.packusdw(%5, %7)

### Opaque Intrinsics

### Finding Intrinsic Equivalences

### Finding Intrinsic Equivalences

 $% 8 = \text{call} < 8 \times \text{i}16 > \text{ellvm} \times 86 \text{.} \text{ss}41 \text{.} \text{packus}(\%5, \%7)$ 

%16 = call <8 x i16> @llvm.x86.sse41.packusdw(%13,%15)

### Opaque Intrinsics

Populate a dictionary of equivalences through enumerative search (offline)

- K:1 equivalences
- Random and corner case testing

Compile-time - dictionary look-up

Does there exist a matching 256-bit intrinsic?

### Finding Intrinsic Equivalences

%8 = call <8 x i16> @llvm.x86.sse41.packusdw(%5, %7)

 $816 = \text{call} < 8 \times 116 > \text{ellvm} \cdot x86 \cdot \text{ss} = 41 \cdot \text{packus} \cdot x813, %15)$ 

### Opaque Intrinsics

### Does there exist a matching 256-bit intrinsic?

call <16 x i16> @llvm.x86.avx2.packusdw(??,??)

store <8 x i16> %16, <8 x i16>\* %out\_1

## Revec Transformation

 $\sqrt{21} = \log 4 < 8 \times 116$ , <8 x i16>\* %in  $\%2 =$  shufflevector <8 x i16> %1, const\_vec\_1, mask\_1  $\%3 =$  shufflevector <8 x i16> %1, const\_vec\_2, mask\_2  $\sqrt{24}$  = bitcast <8 x i16> %2 to <4 x i32>  $\sqrt{85}$  = add <4 x i32> %4, <127, 127, 127, 127>  $\%6 = \text{bitcast} \le 8 \times 116 > 83 \text{ to } 4 \times 132 > 83$  $\sqrt{27}$  = add <4 x i32> %6, <127, 127, 127, 127>  $88 = \text{call} < 8 \times 116 > \text{ellvm} \cdot x86 \cdot \text{ss} + 1.$  packusdw(%5, %7) store <8 x i16> %8, <8 x i16>\* %out %9 = load <8 x i16>, <8 x i16>\* %in\_1 %10 = shufflevector <8 x i16> %9, const\_vec\_3, mask\_3  $\left| \text{%11 = shufflevector} \right| \le 8 \times 116$  > %9, const\_vec\_4, mask\_4  $\sqrt{212}$  = bitcast <8 x i16> %10 to <4 x i32> %13 = add <4 x i32> %12, <127, 127, 127, 127> %14 = bitcast <8 x i16> %11 to <4 x i32>  $\vert \text{%15 = add} \vert$  <4 x i32> %14, <127, 127, 127, 127>  $816 = \text{call} < 8 \times 116 > \text{ellvm} \cdot x86 \cdot \text{ss}e41 \cdot \text{packusdw}$ (%13,%15)

26

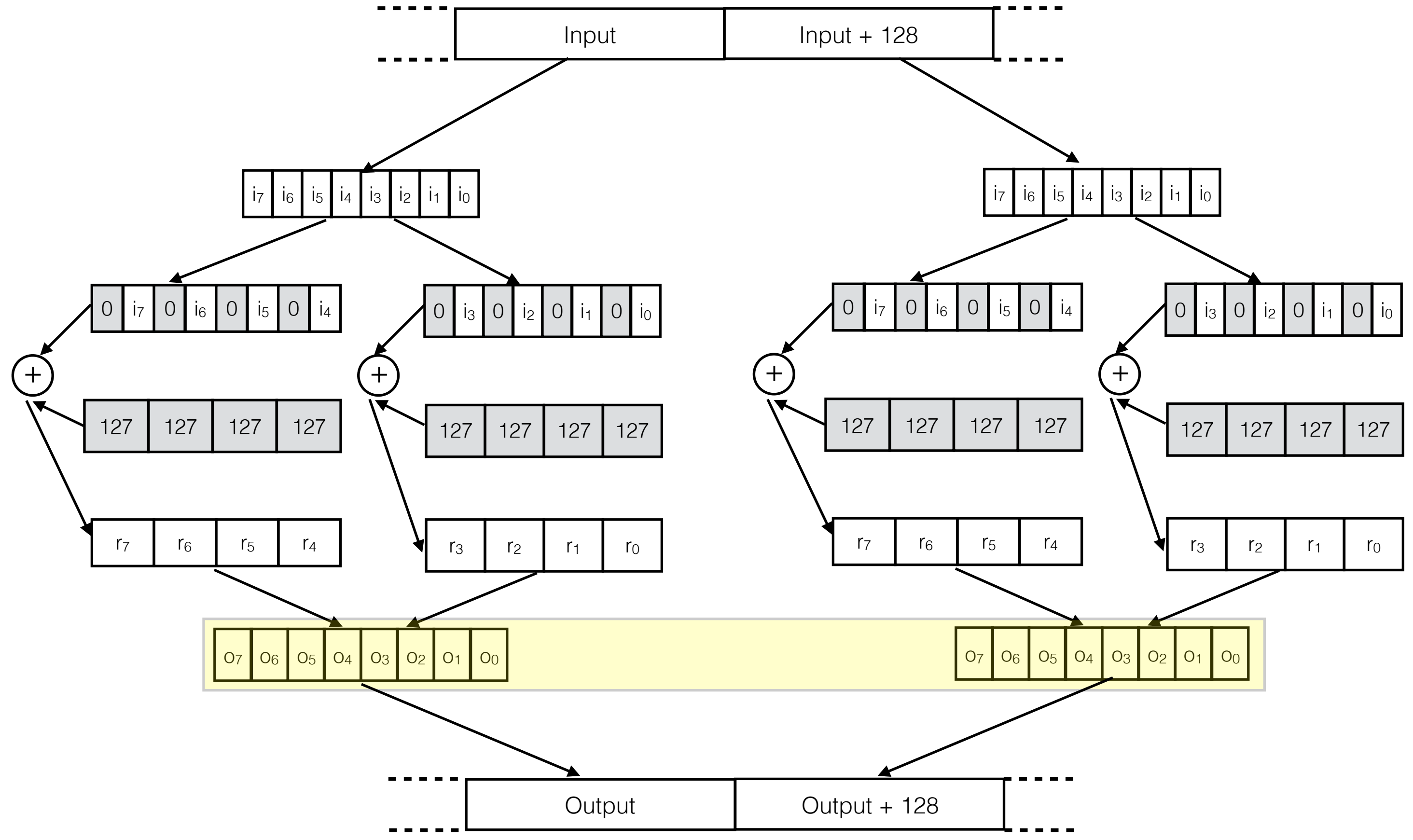

Revectorized code

store <16 x i16> **??**, <16 x i16>\* %out

store <8 x i16> %16, <8 x i16>\* %out\_1

## Revec Transformation

 $\sqrt{21} = \log 4 < 8 \times 116$ , <8 x i16>\* %in  $%2 =$  shufflevector <8 x i16> %1, const\_vec\_1, mask\_1  $\%3 =$  shufflevector <8 x i16> %1, const\_vec\_2, mask\_2 %4 = bitcast <8 x i16> %2 to <4 x i32>  $\frac{1}{5}$  = add <4 x i32> %4, <127, 127, 127, 127>  $\%6 = \text{bitcast} \le 8 \times 116 > 83 \text{ to } 4 \times 132 >$  $\%7 =$  add <4 x i32> %6, <127, 127, 127, 127> %8 = call <8 x i16> @llvm.x86.sse41.packusdw(%5, %7) store <8 x i16> %8, <8 x i16>\* %out  $\%9 = \text{load} < 8 \times 116$ , <8 x i16>\* %in\_1  $\%10 = \text{shufflevector} \leq 8 \times 116$   $\%9, \text{const\_vec\_3}, \text{mask\_3}$  $\left| \text{%11 = shufflevector} \right| \le 8 \times 116$  > %9, const\_vec\_4, mask\_4  $\sqrt{212}$  = bitcast <8 x i16> %10 to <4 x i32>  $\frac{1}{813}$  = add <4 x i32> %12, <127, 127, 127, 127>  $\sqrt{214}$  = bitcast <8 x i16> %11 to <4 x i32>  $\sqrt{215}$  = add <4 x i32> %14, <127, 127, 127, 127>  $\vert$  %16 = call <8 x i16> @llvm.x86.sse41.packusdw(%13,%15)

 $(+)$ 

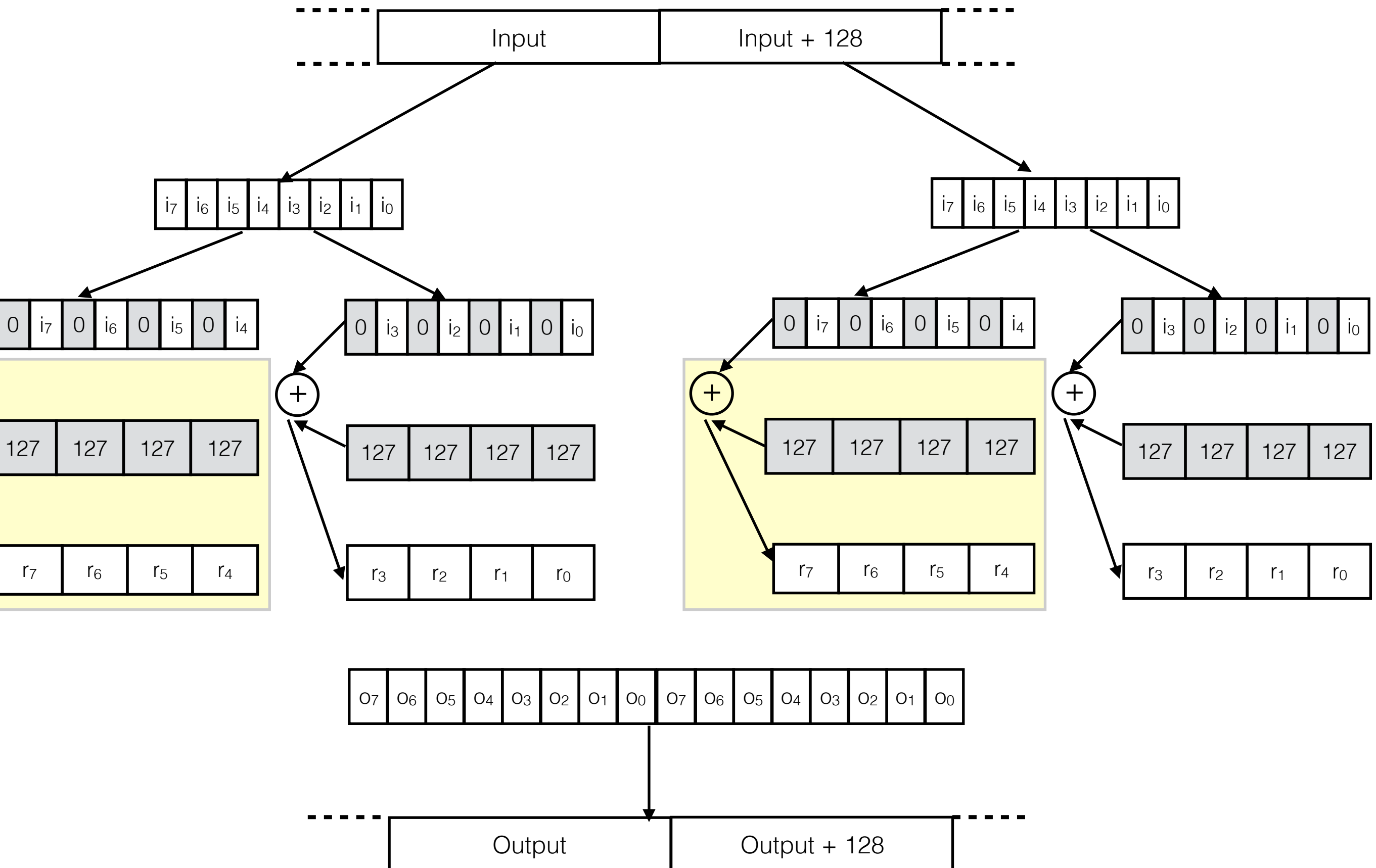

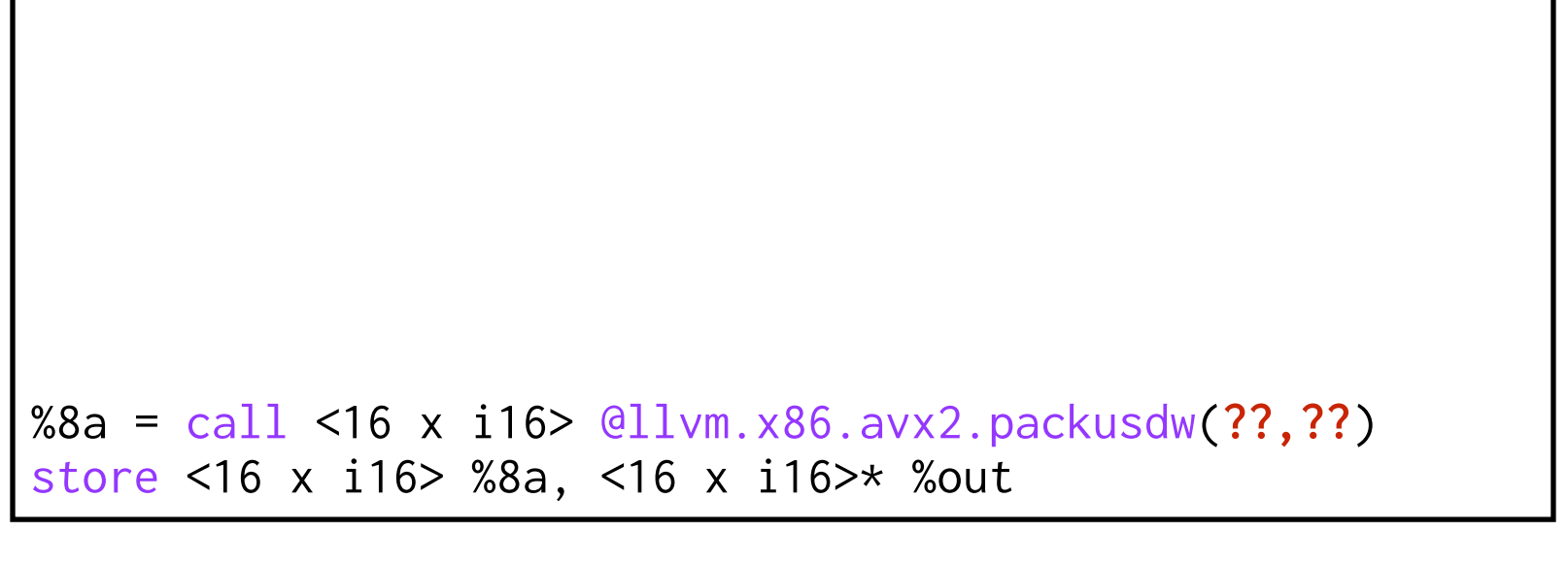

 $\frac{1}{814}$  = bitcast <8 x i16> %11 to <4 x i32> |%15 = add <4 x i32> %14, <127, 127, 127, 127> %16 = call <8 x i16> @llvm.x86.sse41.packusdw(%13,%15) store <8 x i16> %16, <8 x i16>\* %out\_1

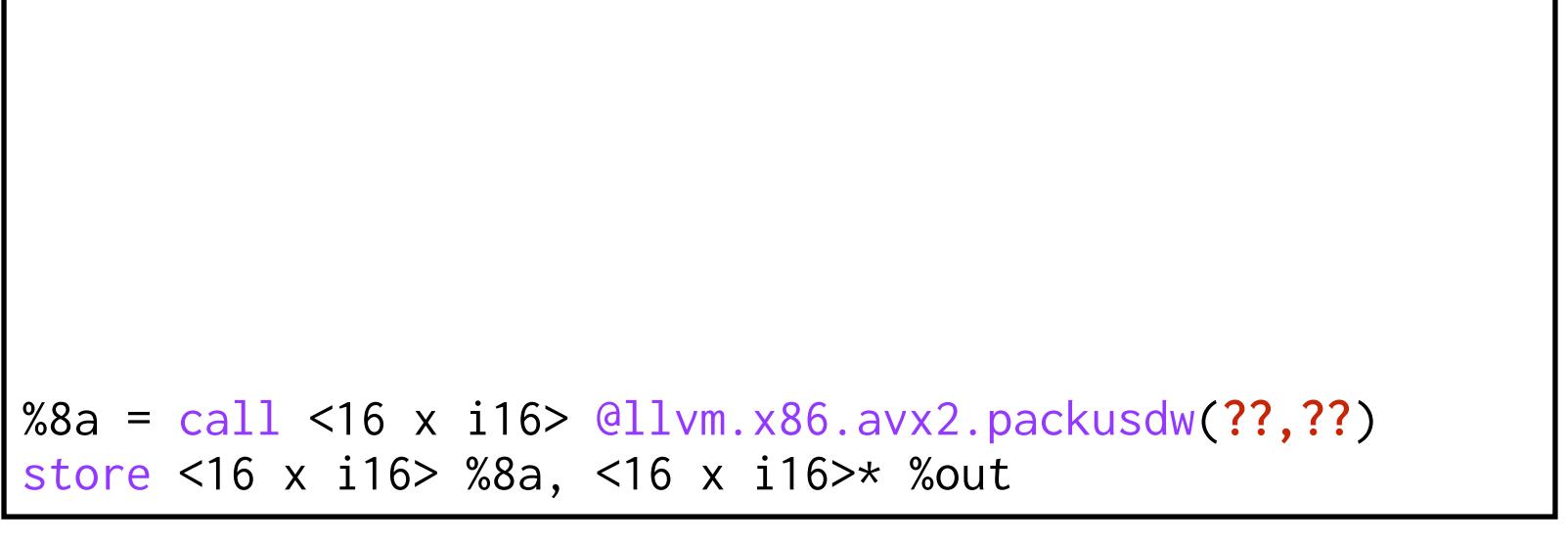

## Revec Transformation

 $\sqrt{21} = \log 4 < 8 \times 116$ , <8 x i16>\* %in  $%2 =$  shufflevector <8 x i16> %1, const\_vec\_1, mask\_1 %3 = shufflevector <8 x i16> %1, const\_vec\_2, mask\_2  $\%4 = \text{bitcast} < 8 \times \text{i}16 > \%2 \text{ to} < 4 \times \text{i}32 >$ %5 = add <4 x i32> %4, <127, 127, 127, 127>  $% 6 = \text{bitcast} < 8 \times 116 > % 3 \text{ to} < 4 \times 132 >$  $\sqrt{27}$  = add <4 x i32> %6, <127, 127, 127, 127>  $\approx 8$  = call <8 x i16> @llvm.x86.sse41.packusdw(%5, %7) store <8 x i16> %8, <8 x i16>\* %out  $\%9 = \text{load} < 8 \times 116$ , <8 x i16>\* %in\_1  $\%10 = \text{shufflevector} \le 8 \times 116$   $\%9, \text{const\_vec}_3, \text{mask}_3$  $%11 =$  shufflevector <8 x i16> %9, const\_vec\_4, mask\_4  $\sqrt{212}$  = bitcast <8 x i16> %10 to <4 x i32>  $\sqrt{213}$  = add <4 x i32> %12, <127, 127, 127, 127>

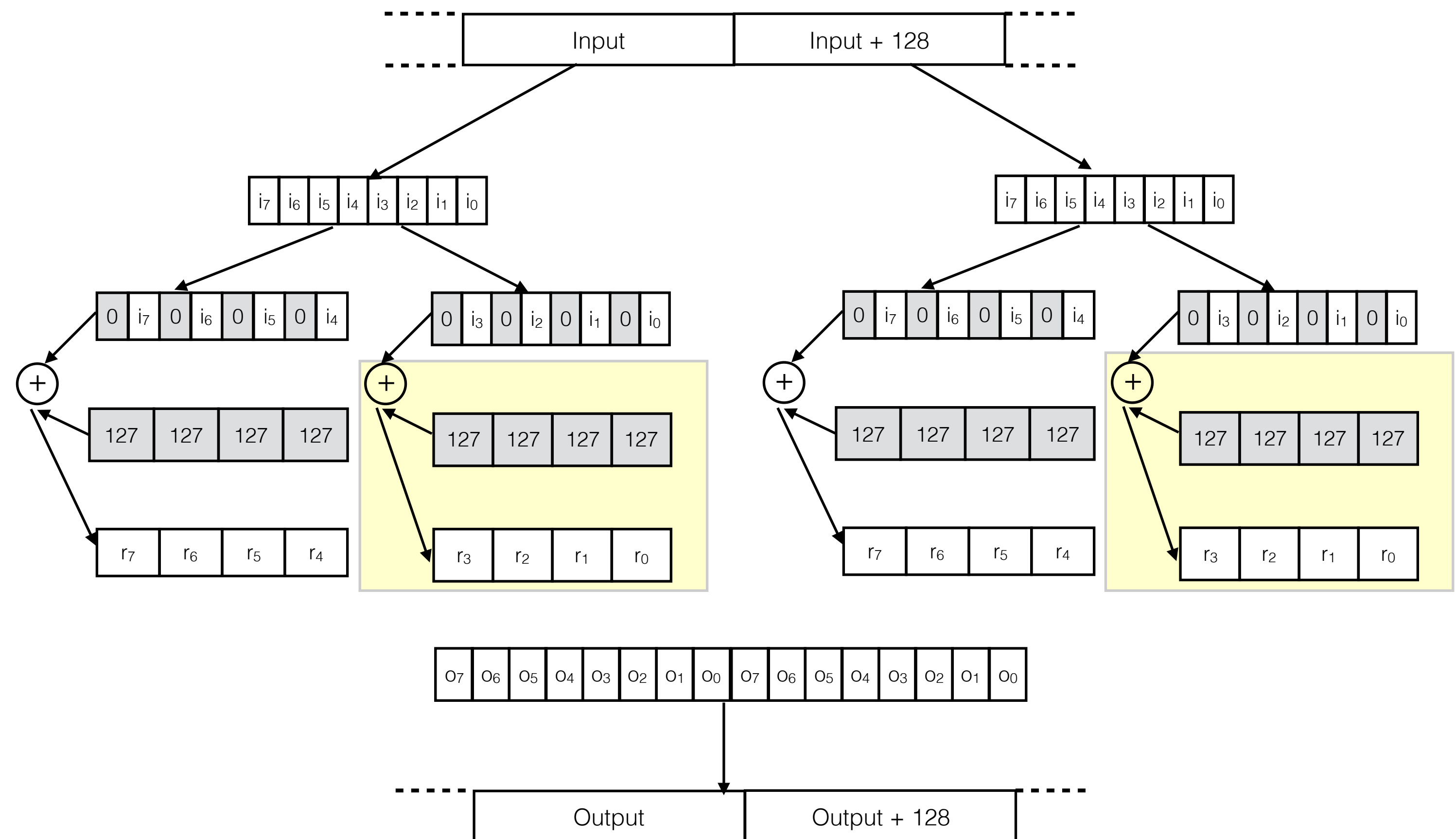

 $\sqrt{212}$  = bitcast <8 x i16> %10 to <4 x i32>  $\sqrt{213}$  = add <4 x i32> %12, <127, 127, 127, 127>  $\sqrt{214}$  = bitcast <8 x i16> %11 to <4 x i32>  $\frac{1}{815}$  = add <4 x i32> %14, <127, 127, 127, 127>  $816 = \text{call} < 8 \times 116 > \text{ellvm} \cdot x86 \cdot \text{sse41} \cdot \text{packusdw}$ (%13,%15) store <8 x i16> %16, <8 x i16>\* %out\_1

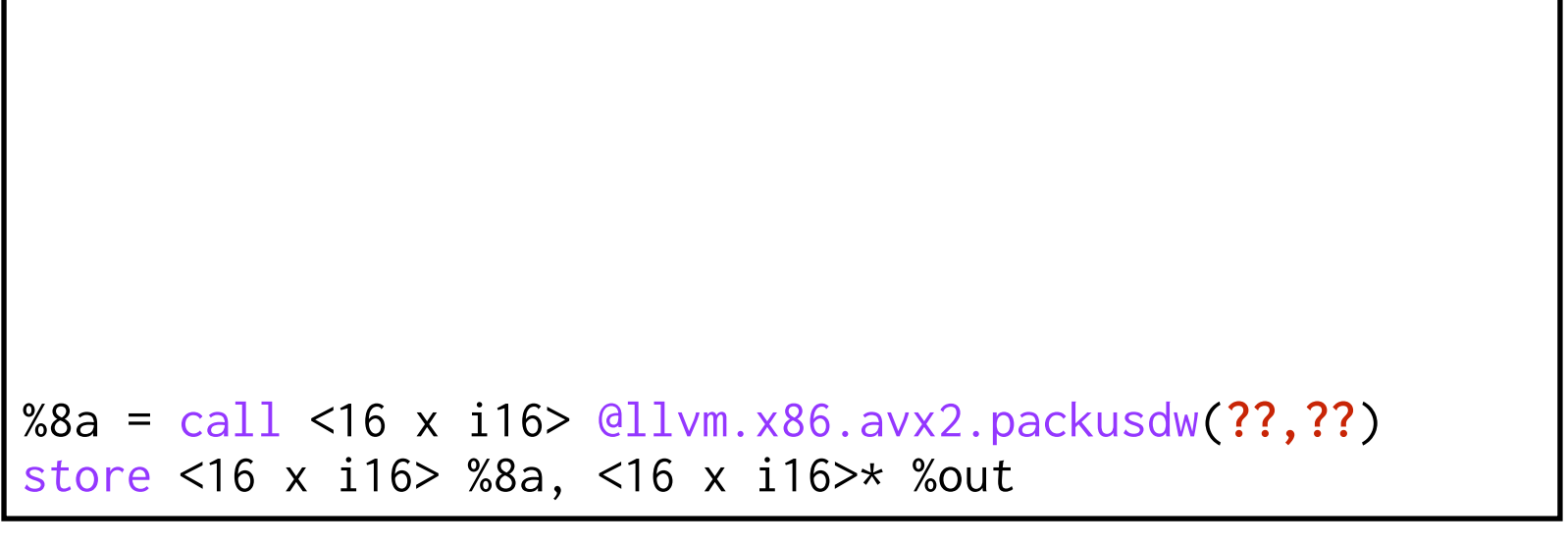

## Revec Transformation

 $\sqrt{21} = \log 4 < 8 \times 116$ , <8 x i16>\* %in  $%2 =$  shufflevector <8 x i16> %1, const\_vec\_1, mask\_1  $\%3 =$  shufflevector <8 x i16> %1, const\_vec\_2, mask\_2  $\%4 = \text{bitcast} \leq 8 \times 116$   $\frac{2}{2} \times 6 \leq 4 \times 132$  $\%5 =$  add <4 x i32> %4, <127, 127, 127, 127>  $\frac{86}{86}$  = bitcast <8 x i16> %3 to <4 x i32>  $\sqrt{27}$  = add <4 x i32> %6, <127, 127, 127, 127> %8 = call <8 x i16> @llvm.x86.sse41.packusdw(%5, %7) store <8 x i16> %8, <8 x i16>\* %out  $\%9 = \text{load} < 8 \times 116$ , <8 x i16>\* %in\_1  $\%10 = \text{shufflevector} \le 8 \times 116$   $\%9, \text{const\_vec}_3, \text{mask}_3$  $%11 =$  shufflevector <8 x i16> %9, const\_vec\_4, mask\_4

29

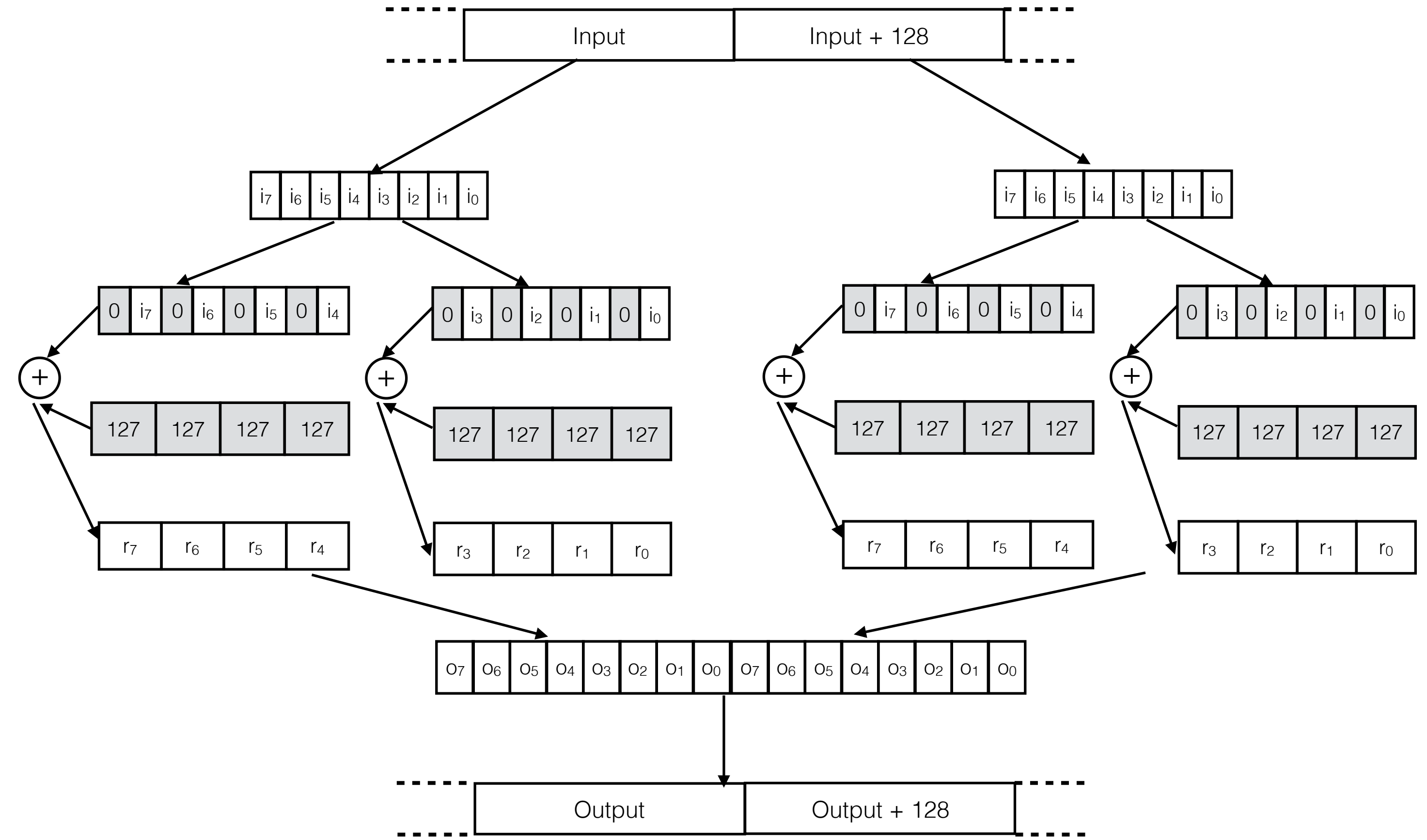

store <8 x i16> %16, <8 x i16>\* %out\_1

```
%4a = bitcast <16 x i16> ?? to <8 x i32> 
|%5a = add <8 x i32> %4a, <127,127,127,127,127,127,127,127>
%6a = bitcast <16 x i16> ?? to <8 x i32> 
%7a = add <8 x i32> %6a, <127,127,127,127,127,127,127,127> 
%8a = call <16 x i16> @llvm.x86.avx2.packusdw(%5a,%7a) 
store <16 x i16> %8a, <16 x i16>* %out
```
# Revec Transformation

 $\sqrt{21} = \log 4 < 8 \times 116$ , <8 x i16>\* %in %2 = shufflevector <8 x i16> %1, const\_vec\_1, mask\_1  $\%3$  = shufflevector <8 x i16> %1, const\_vec\_2, mask\_2 %4 = bitcast <8 x i16> %2 to <4 x i32>  $%5 = add <4 \times i32 > %4,$  <127, 127, 127, 127> %6 = bitcast <8 x i16> %3 to <4 x i32>  $\sqrt{27}$  = add <4 x i32> %6, <127, 127, 127, 127>  $\approx 8$  = call <8 x i16> @llvm.x86.sse41.packusdw(%5, %7) store <8 x i16> %8, <8 x i16>\* %out %9 =  $load \le 8 \times i16$ , <8 x  $i16$  \* %in\_1  $%10 =$  shufflevector <8 x i16> %9, const\_vec\_3, mask\_3  $%11 =$  shufflevector <8 x i16> %9, const\_vec\_4, mask\_4  $\frac{1}{2}$  = bitcast <8 x i16> %10 to <4 x i32> %13 = add <4 x i32> %12, <127, 127, 127, 127> %14 = bitcast <8 x i16> %11 to <4 x i32>  $\vert \text{%15 = add} \vert \text{4 x i32} \text{%14,} \vert \text{427, 127, 127, 127} \vert \text{433} \text{%14,} \vert \text{444} \text{%14,} \vert \text{454} \text{%14,} \vert \text{464} \text{%14,} \vert \text{474} \text{%14,} \vert \text{484} \text{%14,} \vert \text{484} \text{%14,} \vert \text{484} \text{%14,} \vert \text{484} \text{%14,} \vert \text{484} \text{%$  $\vert$  %16 = call <8 x i16> @llvm.x86.sse41.packusdw(%13,%15)

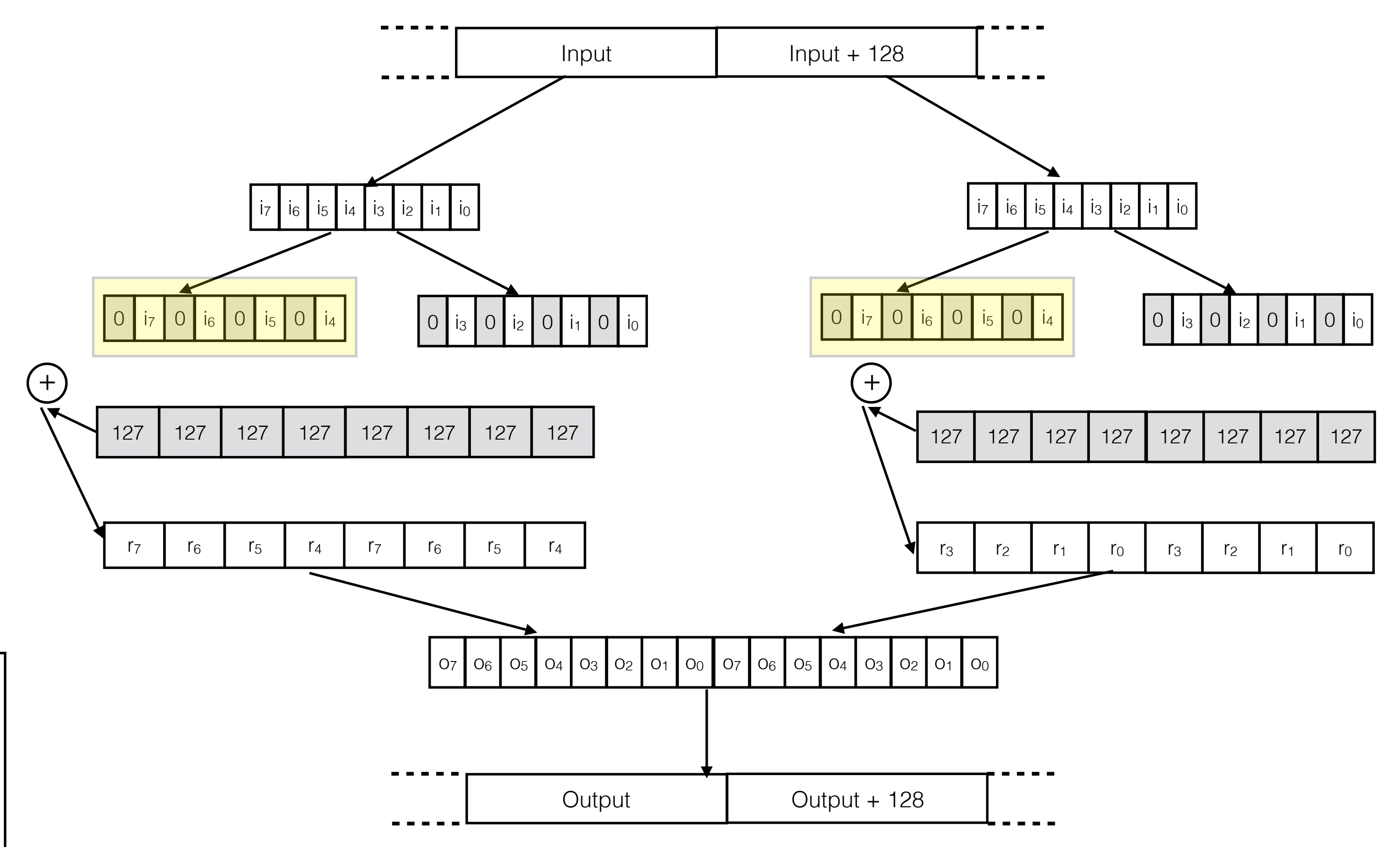

#### Vector Shuffles

%1 =  $load \le 8 \times i16$ , <8 x  $i16$  x  $i16$  $\%2$  = shufflevector <8 x i16> %1, const\_vec\_1, mask\_1 %3 = shufflevector <8 x i16> %1, const\_vec\_2, mask\_2 %4 = bitcast <8 x i16> %2 to <4 x i32>  $%5 = add <4 \times i32 > %4,$  <127, 127, 127, 127> %6 = bitcast <8 x i16> %3 to <4 x i32>  $\sqrt{27}$  = add <4 x i32> %6, <127, 127, 127, 127>  $\approx 8$  = call <8 x i16> @llvm.x86.sse41.packusdw(%5, %7) store <8 x i16> %8, <8 x i16>\* %out %9 =  $load \le 8 \times i16$ , <8 x  $i16$  \* %in\_1  $%10 =$  shufflevector <8 x i16> %9, const\_vec\_3, mask\_3  $% 11 = shuffleverctor < 8 \times i16 > %9, const\_vec_4, mask_4$  $\sqrt{212}$  = bitcast <8 x i16> %10 to <4 x i32>  $\vert \text{%13 = add} \vert \text{4 x i32} \text{%12, } \vert \text{127, 127, 127} \text{?}$ %14 = bitcast <8 x i16> %11 to <4 x i32>  $\vert \text{%15 = add} \vert \text{4 x i32} \text{%14,} \vert \text{427, 127, 127, 127} \vert \text{433} \text{%14,} \vert \text{444} \text{%14,} \vert \text{454} \text{%14,} \vert \text{464} \text{%14,} \vert \text{474} \text{%14,} \vert \text{484} \text{%14,} \vert \text{484} \text{%14,} \vert \text{484} \text{%14,} \vert \text{484} \text{%14,} \vert \text{484} \text{%$  $\vert$  %16 = call <8 x i16> @llvm.x86.sse41.packusdw(%13,%15) store <8 x i16> %16, <8 x i16>\* %out\_1

```
%4a = bitcast <16 x i16> ?? to <8 x i32> 
|%5a = add <8 x i32> %4a, <127,127,127,127,127,127,127,127>
%6a = bitcast <16 x i16> ?? to <8 x i32> 
%7a = add <8 x i32> %6a, <127,127,127,127,127,127,127,127> 
%8a = call <16 x i16> @llvm.x86.avx2.packusdw(%5a,%7a) 
store <16 x i16> %8a, <16 x i16>* %out
```
## Revec Transformation

31

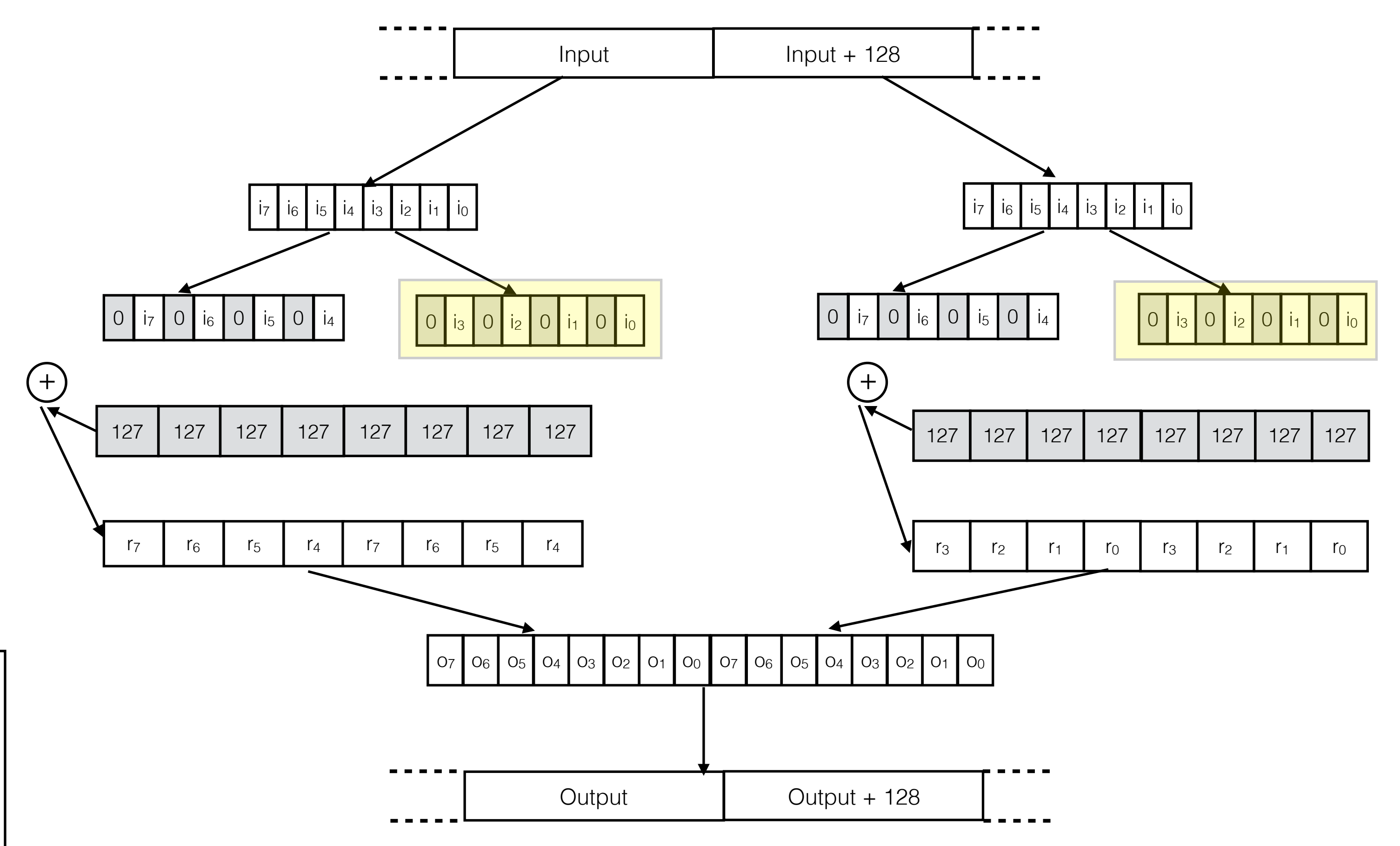

#### Vector Shuffles

# Shuffle Merge Rules

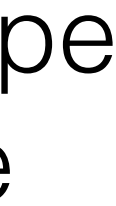

shufflevector operand\_1, operand\_2, mask

Depending on the mask and operand type rules for merging vector shuffles change

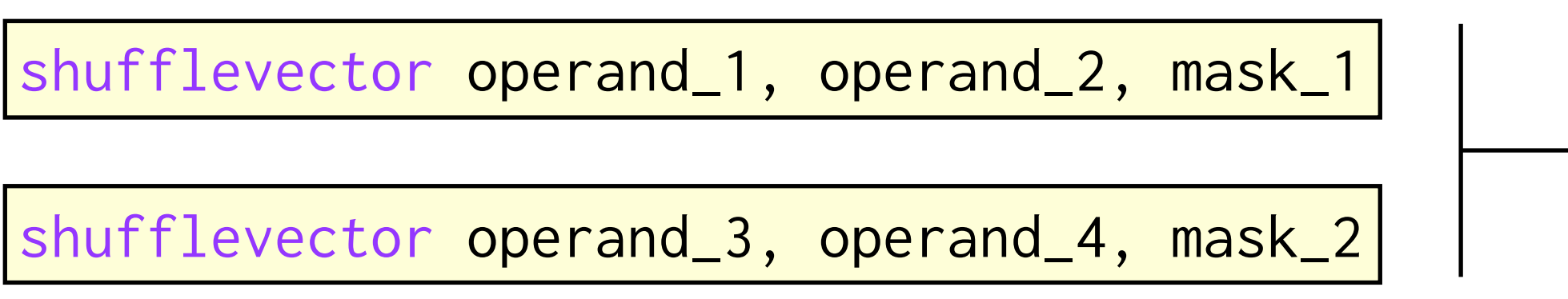

mask selects values from operand\_1 or operand\_2 to be in the final output

Four different vector shuffle patterns to handle merging

## Shuffle Patterns

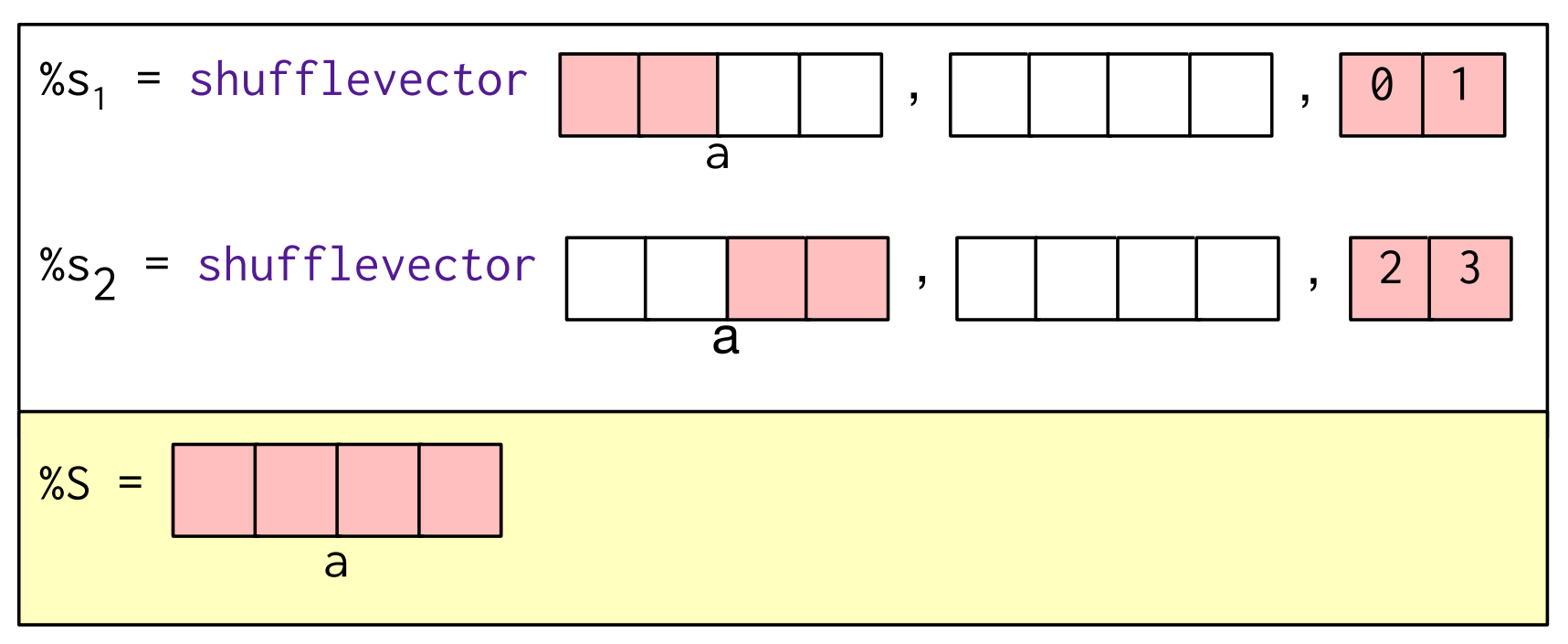

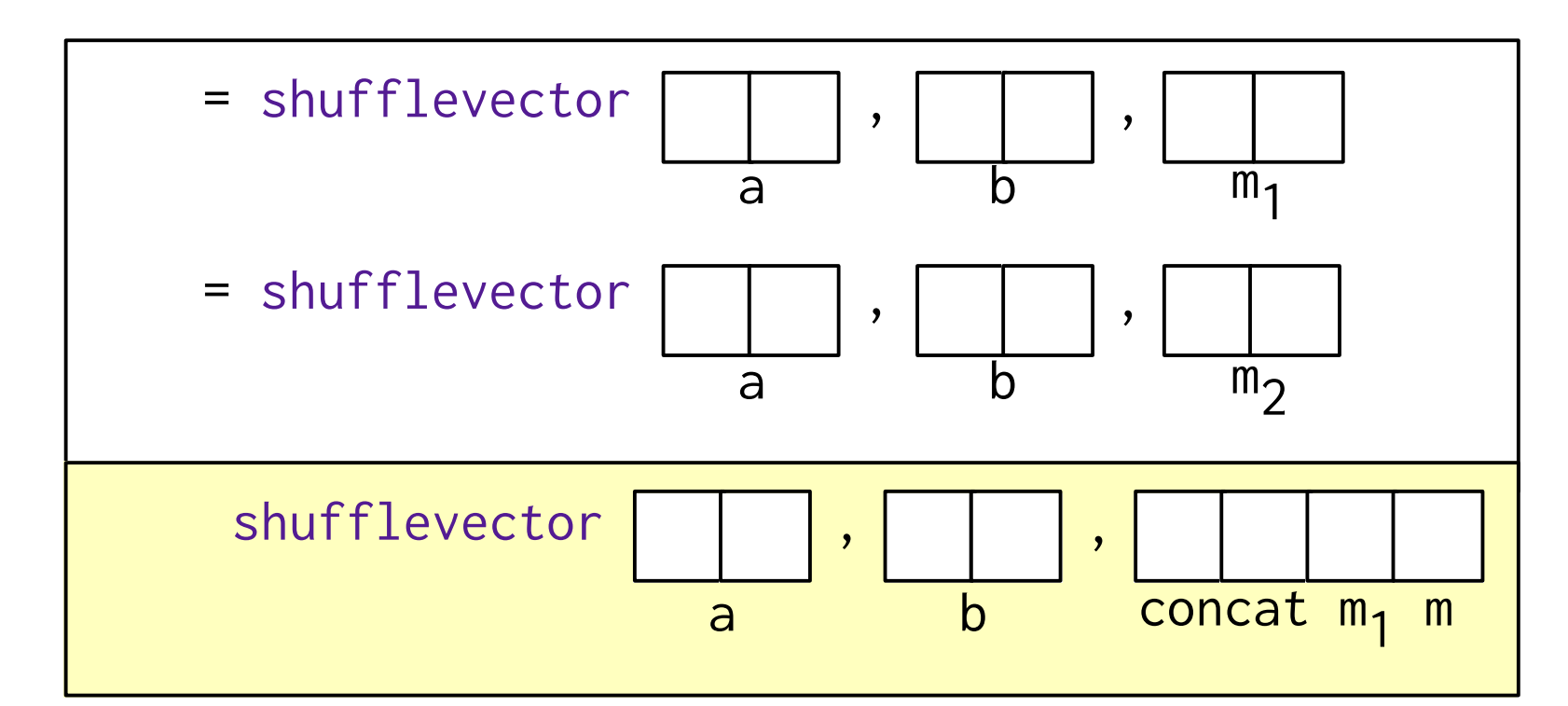

Pattern A: Sequential subvector extracts extracts Pattern B: Permutations of identical operands

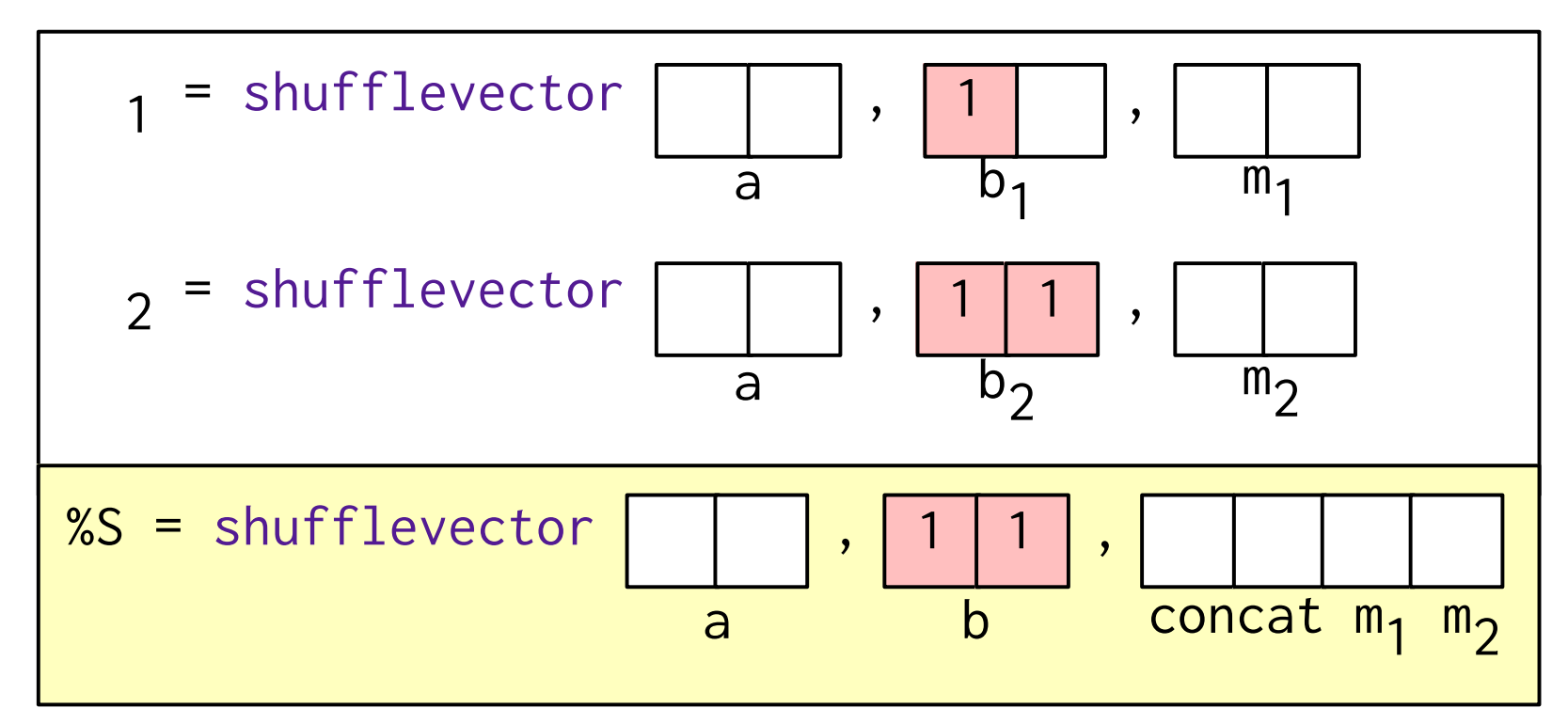

Pattern C: Mergeable constant vector operand

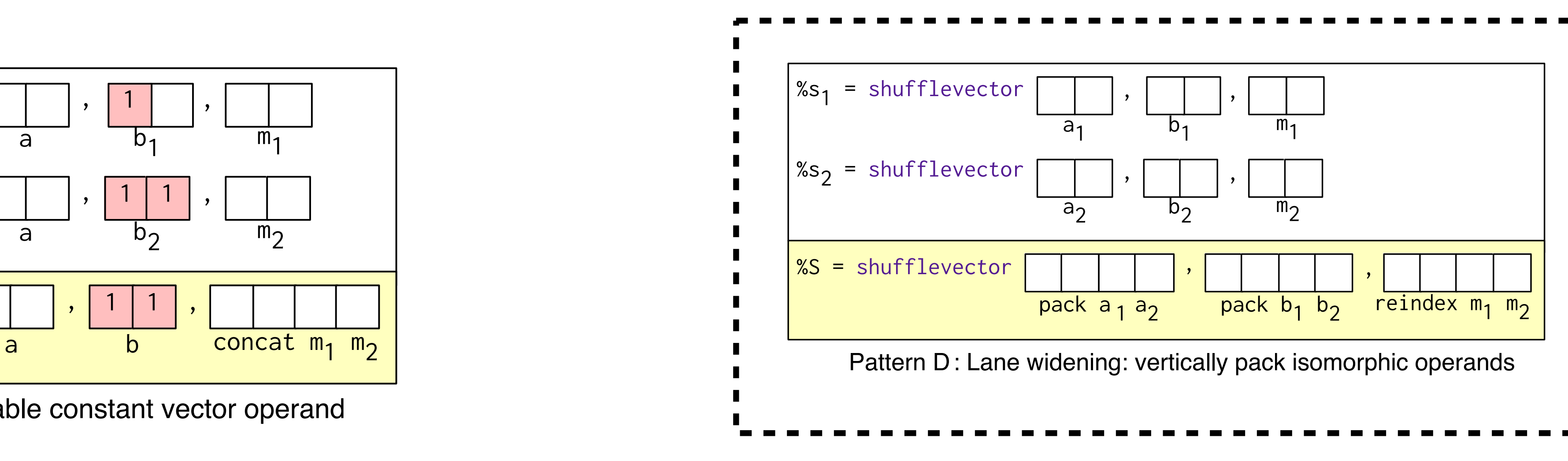

# Shuffle Merge Rules

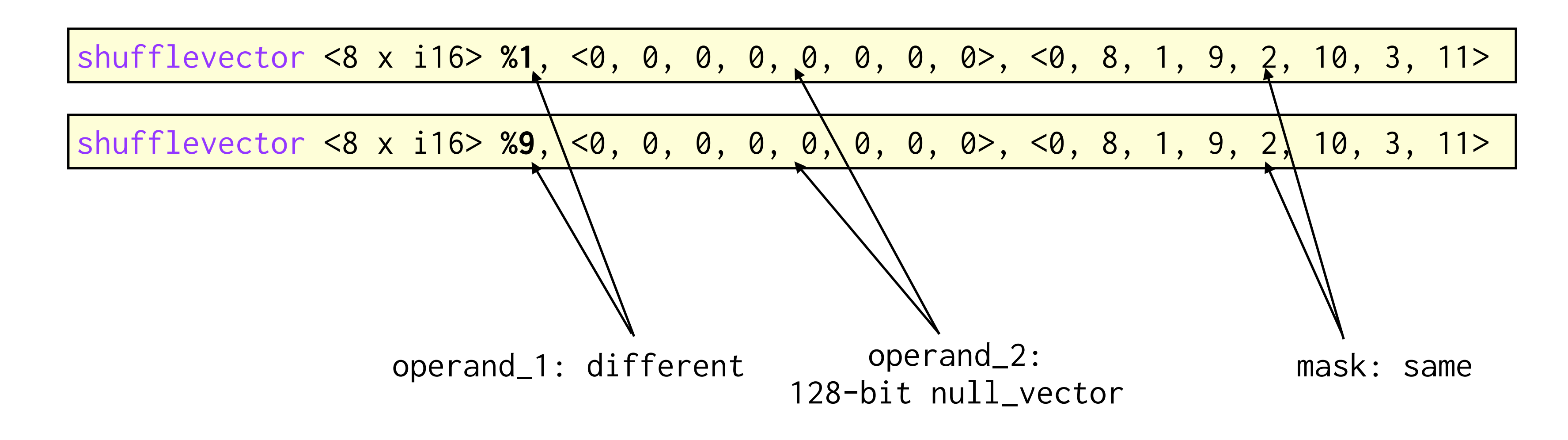

#### Generic Lane Widening

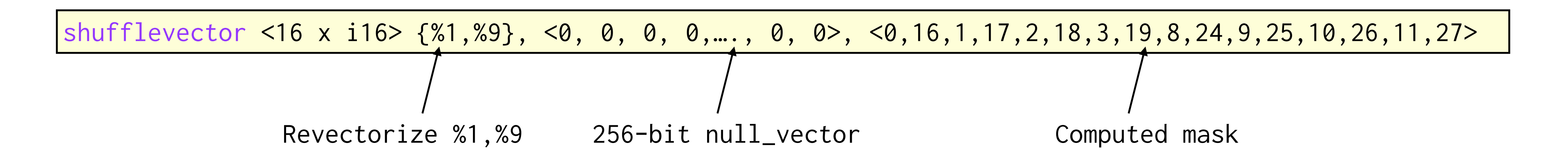

%4a = bitcast <16 x i16> **??** to <8 x i32> %5a = add <8 x i32> %4a, <127,127,127,127,127,127,127,127> %6a = bitcast <16 x i16> **??** to <8 x i32> %7a = add <8 x i32> %6a, <127,127,127,127,127,127,127,127> %8a = call <16 x i16> @llvm.x86.avx2.packusdw(%5a**,**%7a) store <16 x i16> %8a, <16 x i16>\* %out

## Revec Transformation

%1 =  $load \le 8 \times i16$ , <8 x  $i16$  x  $i16$  $\%2 =$  shufflevector <8 x i16> %1, const\_vec\_1, mask\_1 %3 = shufflevector <8 x i16> %1, const\_vec\_2, mask\_2 %4 = bitcast <8 x i16> %2 to <4 x i32>  $%5 = add <4 \times i32 > %4,$  <127, 127, 127, 127>  $\%6 = \text{bitcast} \le 8 \times 116 > 83 \text{ to } 4 \times 132 > 83$  $\sqrt{27}$  = add <4 x i32> %6, <127, 127, 127, 127>  $\approx 8$  = call <8 x i16> @llvm.x86.sse41.packusdw(%5, %7) store <8 x i16> %8, <8 x i16>\* %out %9 =  $load \le 8 \times i16$ , <8 x  $i16$  \* %in\_1  $%10 =$  shufflevector <8 x i16> %9, const\_vec\_3, mask\_3  $% 11 = shuffleverctor < 8 \times i16 > %9, const\_vec_4, mask_4$  $\sqrt{212}$  = bitcast <8 x i16> %10 to <4 x i32>  $\vert \text{\%13 = add} \, \text{\AA} \times \text{\{ i32 > \%12, \ 127, \ 127, \ 127, \ 127>}$ %14 = bitcast <8 x i16> %11 to <4 x i32>  $\vert \text{%15 = add} \vert \text{4 x i32} \text{%14,} \vert \text{427, 127, 127, 127} \vert \text{433} \text{%14,} \vert \text{444} \text{%14,} \vert \text{454} \text{%14,} \vert \text{464} \text{%14,} \vert \text{474} \text{%14,} \vert \text{484} \text{%14,} \vert \text{484} \text{%14,} \vert \text{484} \text{%14,} \vert \text{484} \text{%14,} \vert \text{484} \text{%$  $\vert$  %16 = call <8 x i16> @llvm.x86.sse41.packusdw(%13,%15) store <8 x i16> %16, <8 x i16>\* %out\_1 0 **|** i<sub>7</sub> | 0 **|** i<sub>6</sub> | 0 **|** i<sub>5</sub> | 0 **|** i<sub>4</sub> 127 127 127 127  $(+)$ 

35

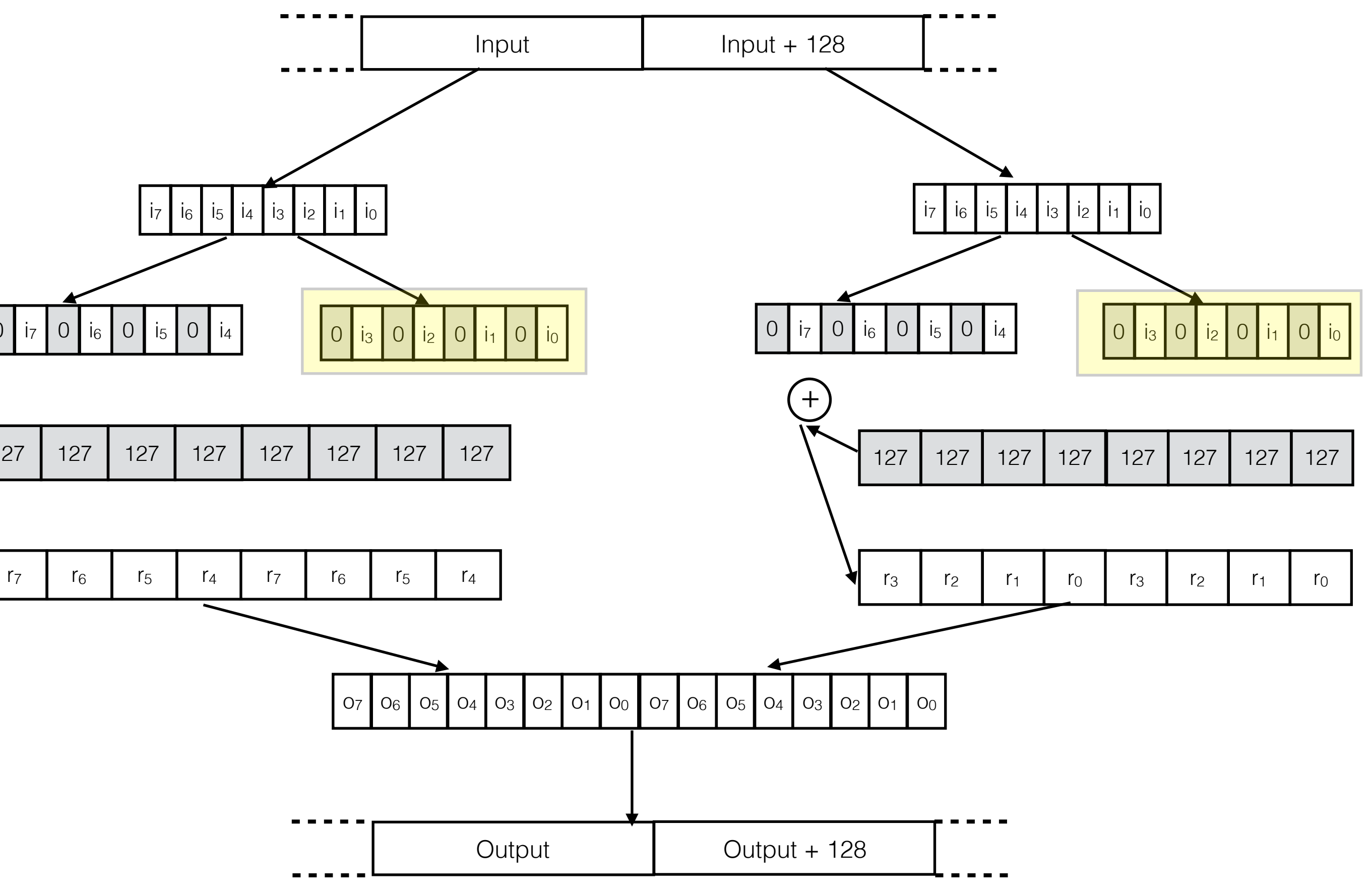

 $\%1 = \text{load} < 8 \times \text{i}16$ , <8 x i16>\* %in %2 = shufflevector <8 x i16> %1,  $const\_vec_1$ , mask\_1 %3 = shufflevector <8 x i16> %1, const\_vec\_2, mask\_2 %4 = bitcast <8 x i16> %2 to <4 x i32> %5 = add <4 x i32> %4, <127, 127, 127, 127>  $\%6 = \text{bitcast} \le 8 \times 116 > 83 \text{ to } 4 \times 132 > 83$  $\sqrt{27}$  = add <4 x i32> %6, <127, 127, 127, 127>  $\approx 8$  = call <8 x i16> @llvm.x86.sse41.packusdw(%5, %7) store <8 x i16> %8, <8 x i16>\* %out

%9 = load <8 x i16>, <8 x i16>\* %in\_1  $%10 =$  shufflevector <8 x i16> %9, const\_vec\_3, mask\_3 %11 = shufflevector <8 x i16> %9,  $const\_vec_4$ , mask\_4  $\sqrt{212}$  = bitcast <8 x i16> %10 to <4 x i32>  $\vert \text{\%13 = add} \, \text{\AA} \times \text{\{i32>} \, \text{\%12,} \, \text{\AA}} \, \text{\AA} \cdot \text{127,} \, \text{\AA} \cdot \text{127>}$ %14 = bitcast <8 x i16> %11 to <4 x i32>  $\vert \text{%15 = add} \vert \text{4 x i32} \text{%14,} \vert \text{427, 127, 127, 127} \vert \text{433} \text{%14,} \vert \text{444} \text{%14,} \vert \text{454} \text{%14,} \vert \text{464} \text{%14,} \vert \text{474} \text{%14,} \vert \text{484} \text{%14,} \vert \text{484} \text{%14,} \vert \text{484} \text{%14,} \vert \text{484} \text{%14,} \vert \text{484} \text{%$ %16 = call <8 x i16> @llvm.x86.sse41.packusdw(%13,%15) store <8 x i16> %16, <8 x i16>\* %out\_1

```
%2a = shufflevector <16 x i16> ??, const_vec_n1, mask_n1 
%3a = shufflevector <16 x i16> ??, const_vec_n2, mask_n2 
\sqrt{24a} = bitcast <16 x i16> %2a to <8 x i32>
%5a = add <8 x i32> %4a, <127,127,127,127,127,127,127,127> 
%6a = bitcast <16 x i16> %3a to <8 x i32> 
%7a = add <8 x i32> %6a, <127,127,127,127,127,127,127,127> 
%8a = call <16 x i16> @llvm.x86.avx2.packusdw(%5a,%7a) 
store <16 x i16> %8a, <16 x i16>* %out
```
## Revec Transformation

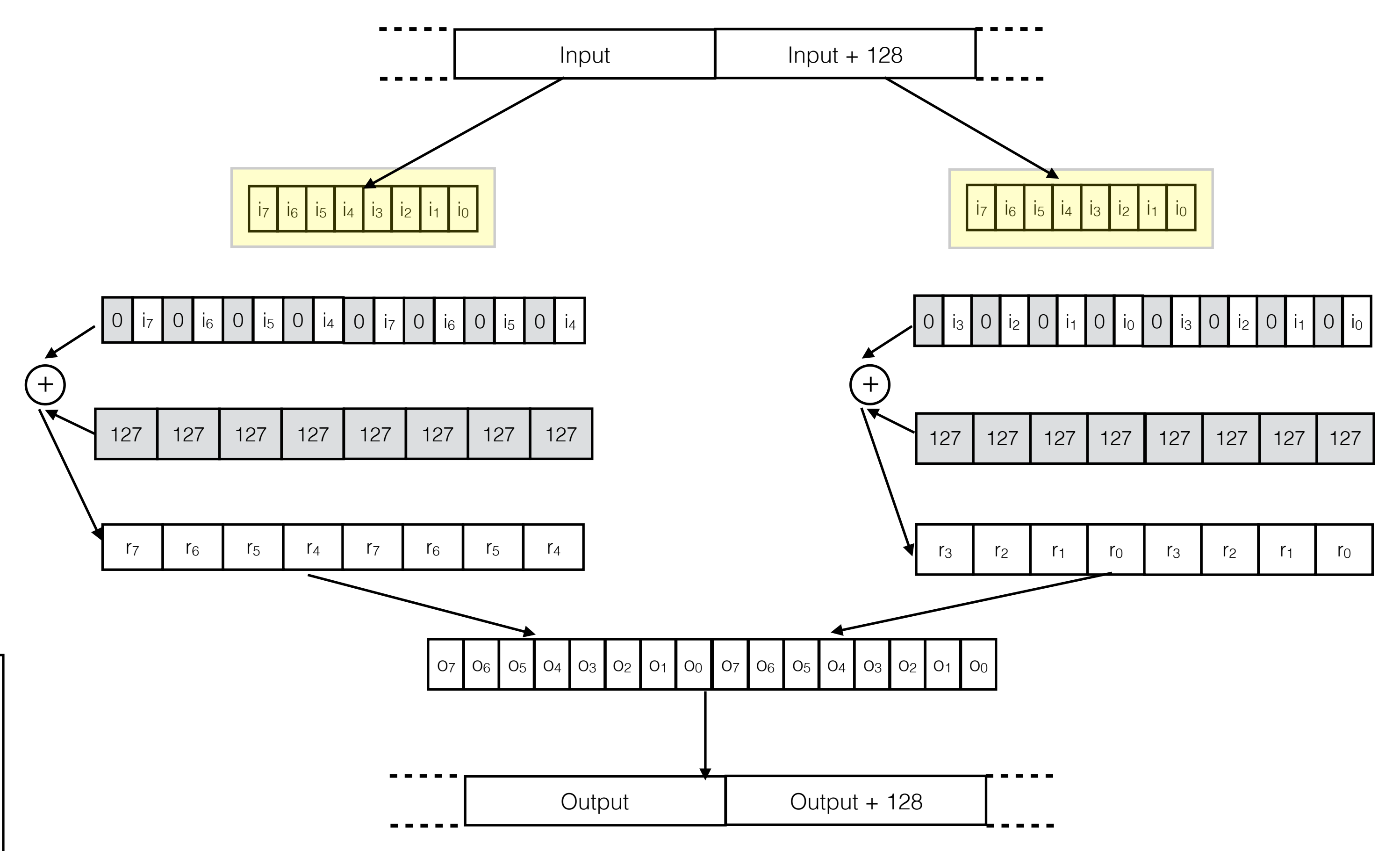

%11 = shufflevector <8 x i16> %9, const\_vec\_4, mask\_4  $\sqrt{212}$  = bitcast <8 x i16> %10 to <4 x i32>  $\vert \text{\%13 = add} \, \text{\AA} \times \text{\{i32>} \, \text{\%12,} \, \text{\AA}} \, \text{\AA} \cdot \text{127,} \, \text{\AA} \cdot \text{127>}$ %14 = bitcast <8 x i16> %11 to <4 x i32>  $\vert \text{%15 = add} \vert \text{4 x i32} \text{%14,} \vert \text{427, 127, 127, 127} \vert \text{433} \text{%14,} \vert \text{444} \text{%14,} \vert \text{454} \text{%14,} \vert \text{464} \text{%14,} \vert \text{474} \text{%14,} \vert \text{484} \text{%14,} \vert \text{484} \text{%14,} \vert \text{484} \text{%14,} \vert \text{484} \text{%14,} \vert \text{484} \text{%$ %16 = call <8 x i16> @llvm.x86.sse41.packusdw(%13,%15) store <8 x i16> %16, <8 x i16>\* %out\_1

```
%1a = load <16 x i16>, <16 x i16>* %in 
%2a = shufflevector <16 x i16> %1a, const_vec_n1, mask_n1 
%3a = shufflevector <16 x i16> %1a, const_vec_n2, mask_n2 
\sqrt{24a} = bitcast <16 x i16> %2a to <8 x i32>
%5a = add <8 x i32> %4a, <127,127,127,127,127,127,127,127> 
%6a = bitcast <16 x i16> %3a to <8 x i32> 
%7a = add <8 x i32> %6a, <127,127,127,127,127,127,127,127> 
%8a = call <16 x i16> @llvm.x86.avx2.packusdw(%5a,%7a) 
store <16 x i16> %8a, <16 x i16>* %out
```
## Revec Transformation

 $\sqrt{21} = \log 4 < 8 \times 116$ , <8 x i16>\* %in  $%2 =$  shufflevector <8 x i16> %1, const\_vec\_1, mask\_1  $\%3 =$  shufflevector <8 x i16> %1, const\_vec\_2, mask\_2 %4 = bitcast <8 x i16> %2 to <4 x i32>  $%5 = add <4 \times i32 > %4,$  <127, 127, 127, 127>  $\%6 = \text{bitcast} \le 8 \times 116 > 83 \text{ to } 4 \times 132 > 83$  $\sqrt{27}$  = add <4 x i32> %6, <127, 127, 127, 127> %8 = call <8 x i16> @llvm.x86.sse41.packusdw(%5, %7) store <8 x i16> %8, <8 x i16>\* %out %9 =  $load \le 8 \times i16$ , <8 x  $i16$  \* %in\_1  $%10 =$  shufflevector <8 x i16> %9, const\_vec\_3, mask\_3

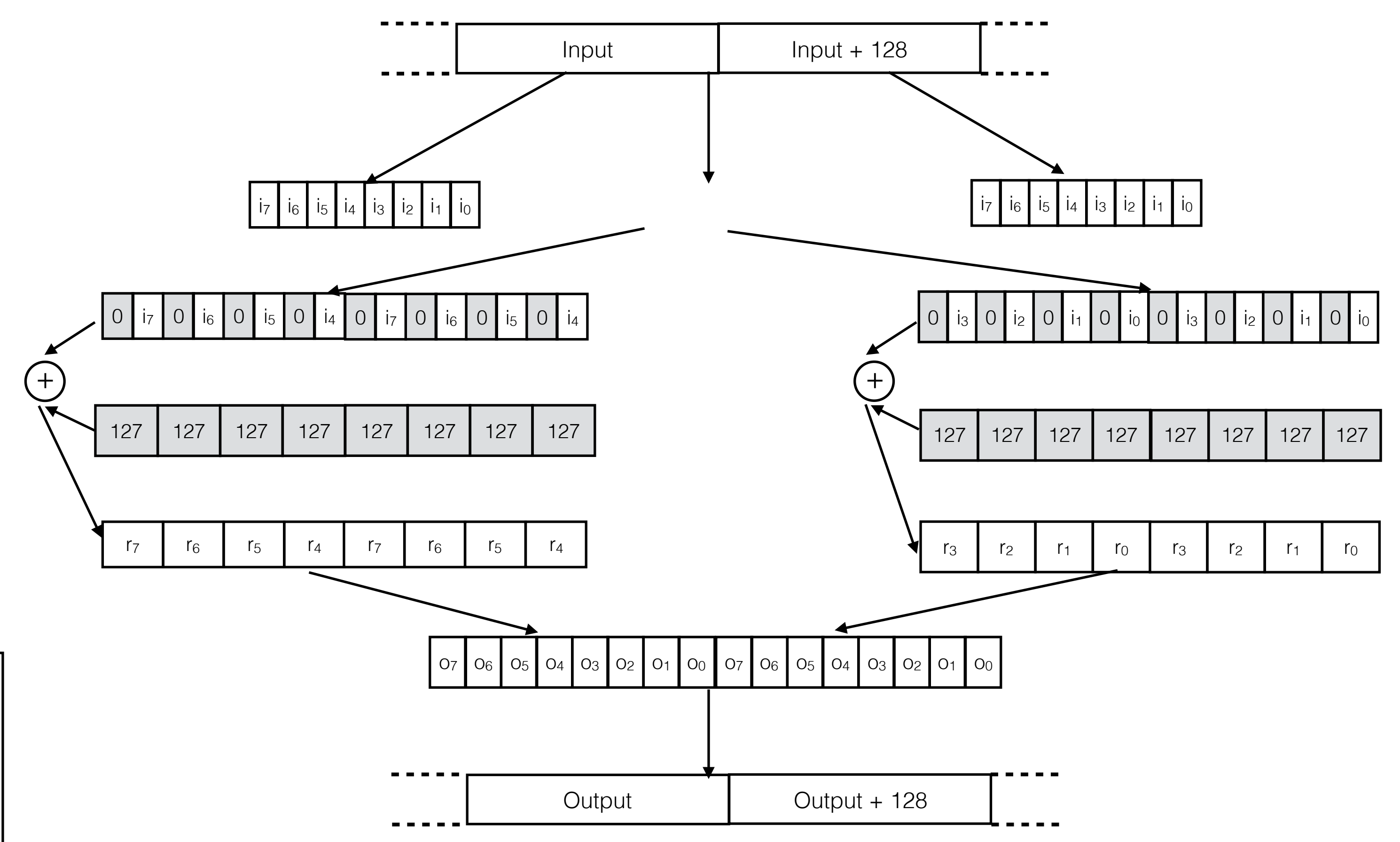

#### **Revectorization complete**

### Evaluation

### SIMD-scan (databases)

![](_page_37_Picture_2.jpeg)

![](_page_37_Picture_3.jpeg)

### Video Compression

![](_page_37_Picture_6.jpeg)

### High Performance Kernels

![](_page_37_Picture_8.jpeg)

## SIMD-Scan

- Variable width integer packing and unpacking using SIMD
- FastPFor's SSE implementation [Lemire, et al.]

#### **Revectorization Speedups over SSE**

![](_page_38_Figure_3.jpeg)

### x265

- Implements H.265 Video Codec
- Best Software based video encoding for H.265 [\(http://x265.org](http://x265.org))

#### **Revectorization speedups over SSE**

![](_page_39_Figure_4.jpeg)

# Simd image processing

![](_page_40_Figure_4.jpeg)

**Revectorized (AVX2)**

- **216** intrinsic-rich image processing and stencil operations
- Compare against hand-vectorized AVX2, AVX512 implementations
- Extensively hand-tuned
- **Hand-vectorized (AVX2)**
- **Revectorized (AVX-512)**
- **Hand-vectorized (AVX-512)**

![](_page_40_Figure_11.jpeg)

#### **Speedups over SSE kernels**

# Conclusion

- Revectorization allows retargeting hand-vectorized code
- The compiler transformation **transparently** rejuvenates performance • Helps **preserve performance portability** of hand-vectorized
- implementations

This Work Supported By:

![](_page_42_Picture_4.jpeg)

### Try **Revec** and

### **VectorBench (benchmark suite) >200 hand-vectorized kernels** extracted from popular repos

![](_page_42_Picture_2.jpeg)

https://www.nextgenvec.org

![](_page_42_Picture_7.jpeg)

![](_page_42_Picture_8.jpeg)